## **D I S L I N 9.0**

**A Data Plotting Interface**

**for the**

**Programming Language**

**Java**

**by**

**Helmut Michels**

 c Helmut Michels, Max-Planck-Institut fuer Sonnensystemforschung, Katlenburg-Lindau 1999-2005 All rights reserved.

# **Contents**

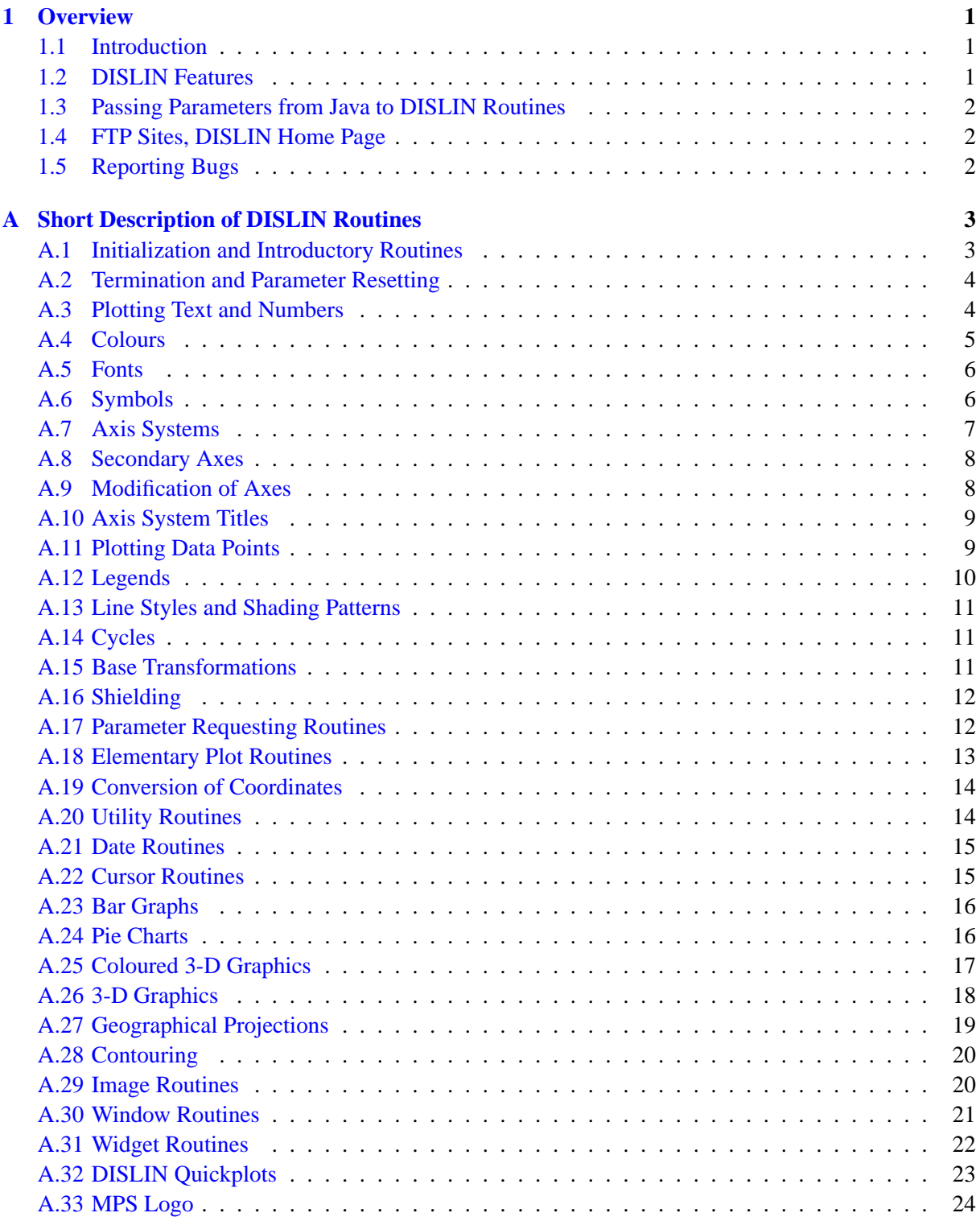

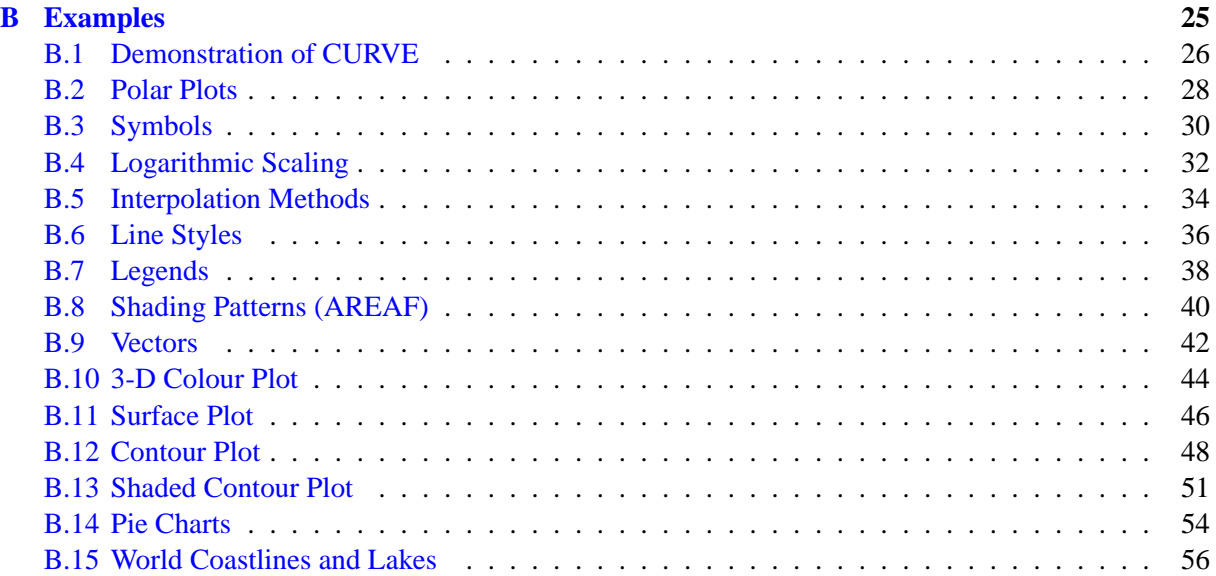

### <span id="page-4-0"></span>**Chapter 1**

# **Overview**

#### <span id="page-4-1"></span>**1.1 Introduction**

This manual describes a data plotting extension for the object-oriented programming language Java. The plotting extension is based on the data plotting library DISLIN that is available for several C, Fortran 77 and Fortran 90 compilers.

DISLIN is a high-level plotting library that contains subroutines and functions for displaying data graphicallly as curves, bar graphs, pie charts, 3-D colour plots, surfaces, contours and maps. The library contains about 400 plotting and parameter setting routines which are now available from Java applications.

#### <span id="page-4-2"></span>**1.2 DISLIN Features**

The following features are supported by DISLIN:

- Several output formats can be selected such as X11, PostScript, PDF, CGM, Prescribe, TIFF, PNG and HPGL.
- 9 software fonts are available where each font provides 6 alphabets and special european characters. Hardware fonts for PostScript printers and X11 and Window displays can also be used.
- Plotting of two- and three-dimensional axis systems. Axes can be linearly or logarithmically scaled and labeled with linear, logarithmic, date, time, map and user-defined formats.
- Plotting of curves. Several curves can appear in one axis system and can be differentiated by colour, line style and pattern. Multiple axis systems can be displayed on one page.
- Plotting of legends.
- Elementary plot routines for lines, vectors and outlined or filled regions such as rectangles, circles, arcs, ellipses and polygons.
- Shielded regions can be defined.
- Business graphics.
- 3-D colour graphics.
- 3-D graphics.
- Elementary image routines.
- Geographical projections and plotting of maps.
- Contouring.
- PostScript and PDF manuals of DISLIN are available.

#### <span id="page-5-0"></span>**1.3 Passing Parameters from Java to DISLIN Routines**

Normally, parameters must be passed from Java to DISLIN as strings, float and int scalars and float and int arrays. The following rules are applied:

- Parameters can be passed from Java to DISLIN routines as variables, constants and expressions.
- String constants must be enclosed in a pair quotation marks.
- Floatingpoint parameters must be passed as float variables, constants and expressions. Floatingpoint constants are specified with an appending f or F.
- Integer parameters must be of type int.
- Two-dimensional arrays must be passed as one-dimensional arrays from Java to DISLIN. For example, if you have the two-dimensional array XMAT[N][M] in Java, you have to pass the onedimensional array XRAY[N\*M] to DISLIN where XRAY[i\*M+j] corresponds to XMAT[i][j].
- The number and meaning of parameters passed to DISLIN routines are identical with the syntax description of the routines in the DISLIN manual except for routines that change parameters. These routines are implemented in Java as functions with a return value. For example, the function getpag (&nw, &nh) returns in DISLIN the page width. In Java, this routine is implemented as nw  $=$  getpag (1) and nh  $=$  getpag (2).

#### <span id="page-5-1"></span>**1.4 FTP Sites, DISLIN Home Page**

The DISLIN software is available via ftp anonymous from the following sites:

ftp://ftp.gwdg.de/pub/grafik/dislin ftp://unix1.mpae.gwdg.de/pub/dislin

The DISLIN home page is:

http://www.dislin.de

#### <span id="page-5-2"></span>**1.5 Reporting Bugs**

DISLIN is well tested by many users and should be very bug free. However, no software is perfect. If you have any problems with DISLIN, contact the author:

Helmut Michels Max-Planck-Institut fuer Sonnensystemfoschung D-37191 Katlenburg-Lindau, Max-Planck-Str. 2, Germany E-Mail: michels@mps.mpg.de Tel.: +49 5556 979 334 Fax: +49 5556 979 240

## <span id="page-6-0"></span>**Appendix A**

# **Short Description of DISLIN Routines**

This appendix presents a short description of all DISLIN routines that can be called from Java applications. A complete description of the routines can be found in the DISLIN manual or via the online help of DISLIN. For parameters, the following conventions are used:

- integer variables begin with the character N or I;
- strings begin with the character C;
- other variables are floatingpoint numbers;
- one-dimensional arrays end with the keyword 'ray', two-dimensional arrays with the keyword 'mat' where two-dimensional arrays must also be passed as one-dimensional arrays from Java to DISLIN.

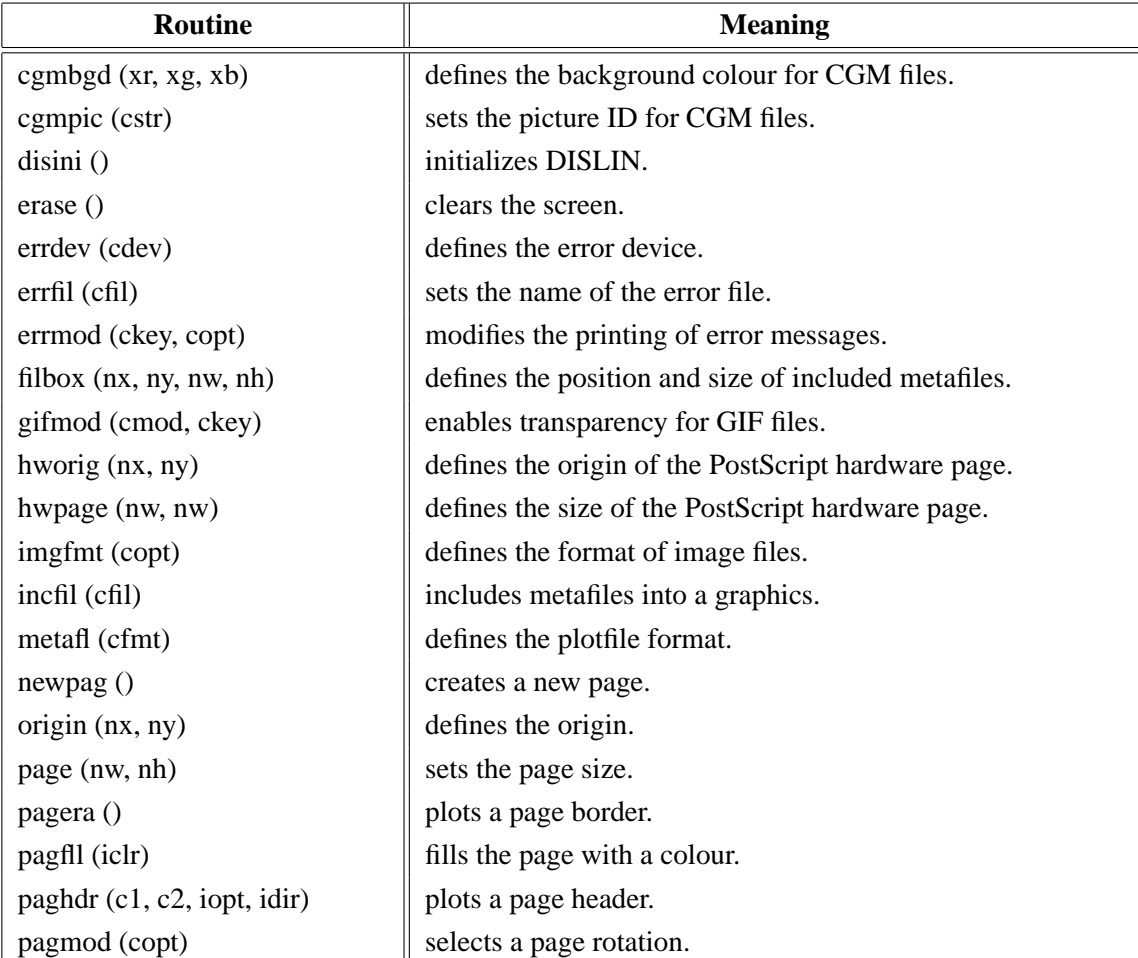

#### <span id="page-6-1"></span>**A.1 Initialization and Introductory Routines**

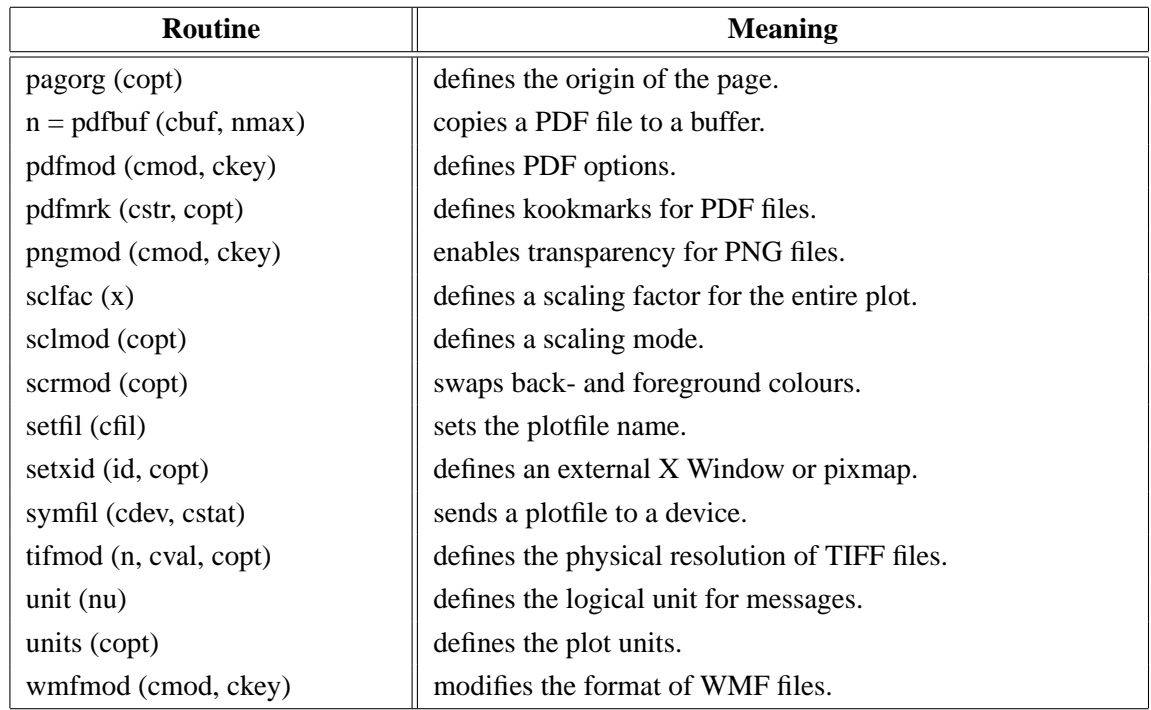

Figure A.1: Initialization and Introductory Routines

### <span id="page-7-0"></span>**A.2 Termination and Parameter Resetting**

| Routine       | <b>Meaning</b>                                     |
|---------------|----------------------------------------------------|
| setpag (copt) | selects a predefined page format.                  |
| distin()      | terminates DISLIN.                                 |
| endgrf $()$   | terminates an axis system and sets the level to 1. |
| reset (copt)  | resets parameters to default values.               |

Figure A.2: Termination and Parameter Resetting

### <span id="page-7-1"></span>**A.3 Plotting Text and Numbers**

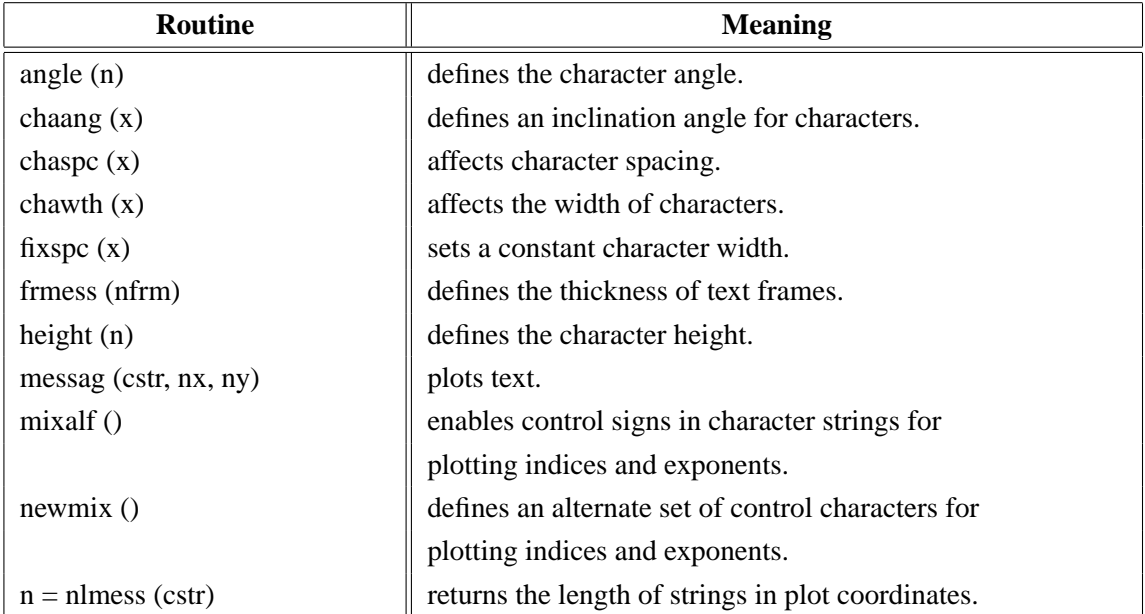

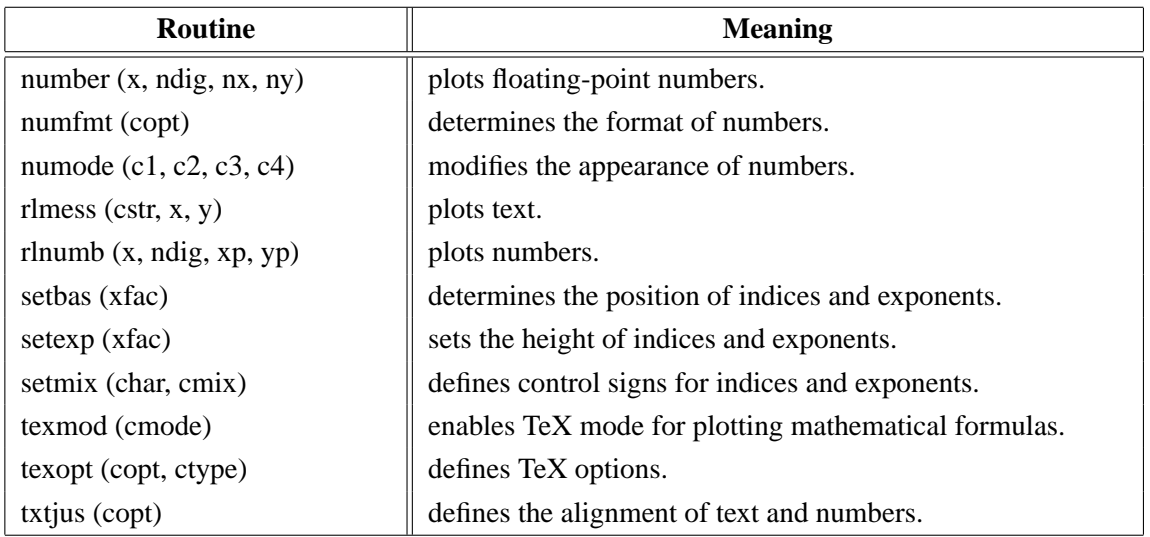

Figure A.3: Plotting Text and Numbers

### <span id="page-8-0"></span>**A.4 Colours**

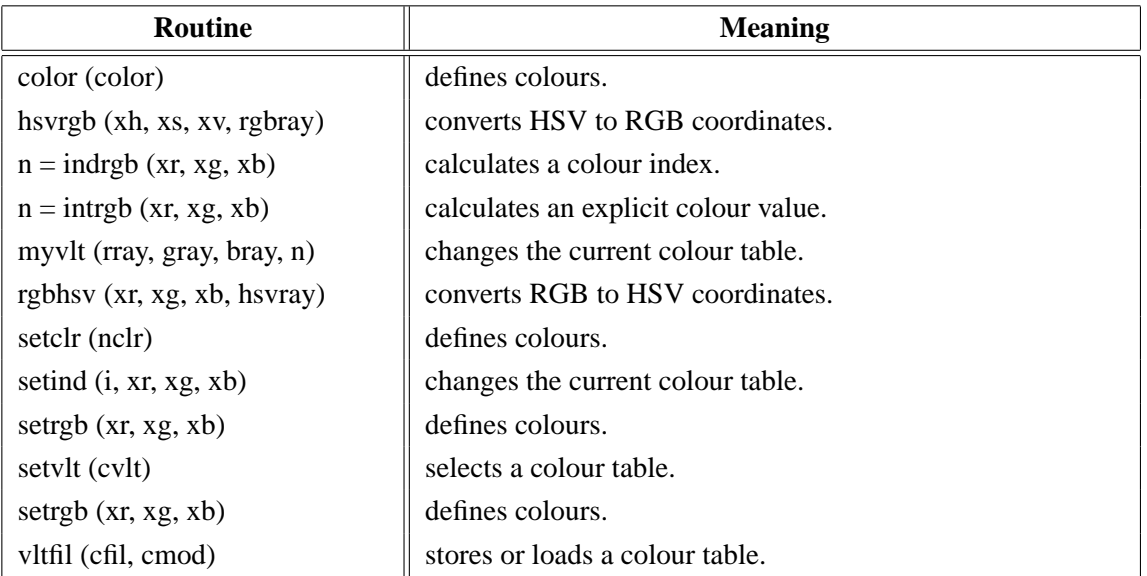

Figure A.4: Colours

#### <span id="page-9-0"></span>**A.5 Fonts**

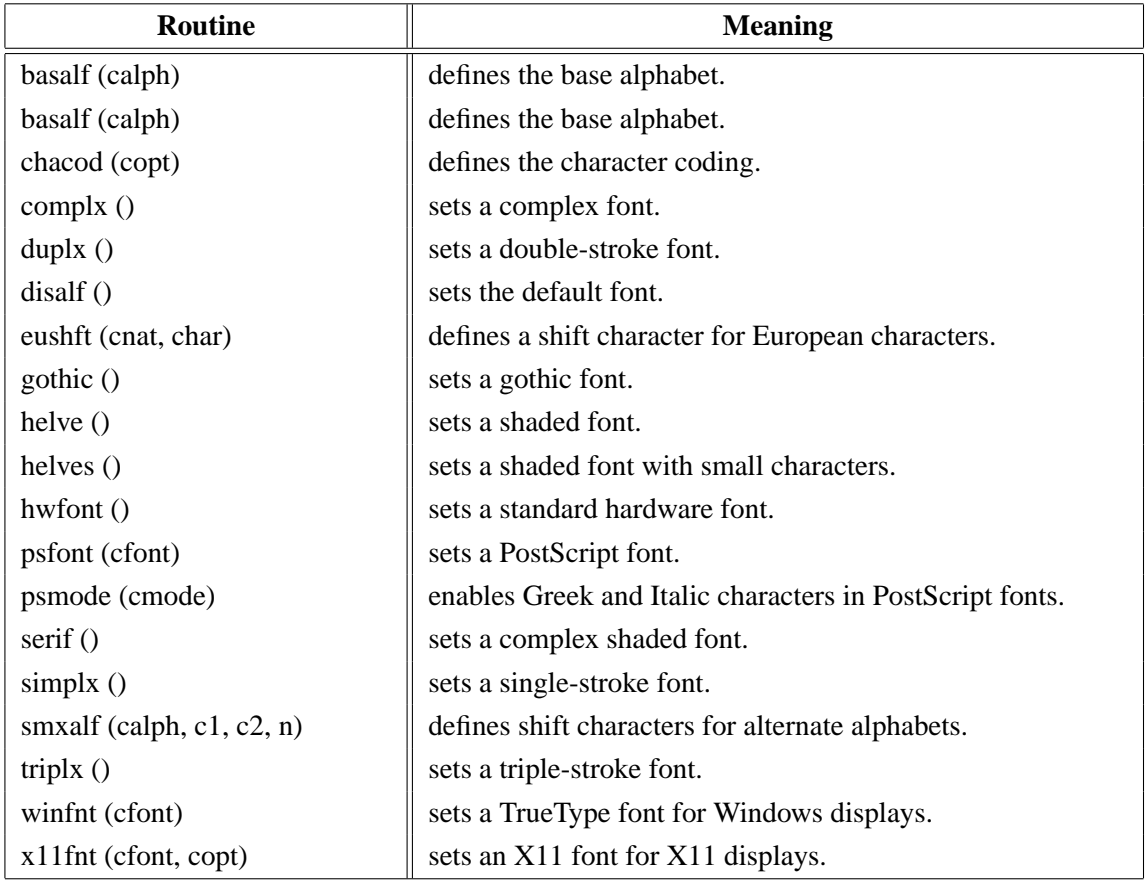

Figure A.5: Fonts

### <span id="page-9-1"></span>**A.6 Symbols**

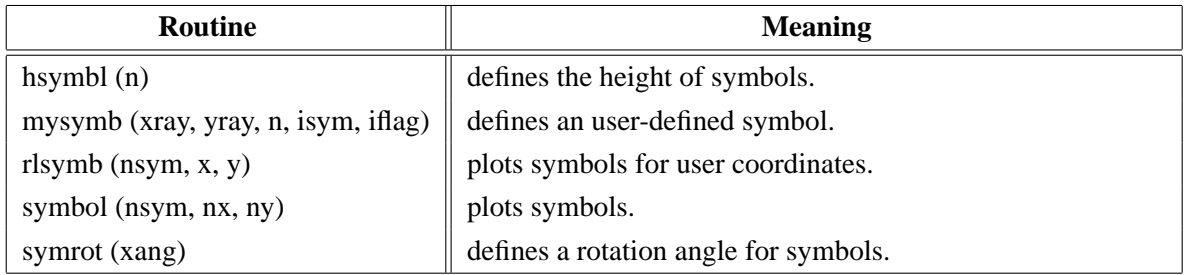

Figure A.6: Symbols

### <span id="page-10-0"></span>**A.7 Axis Systems**

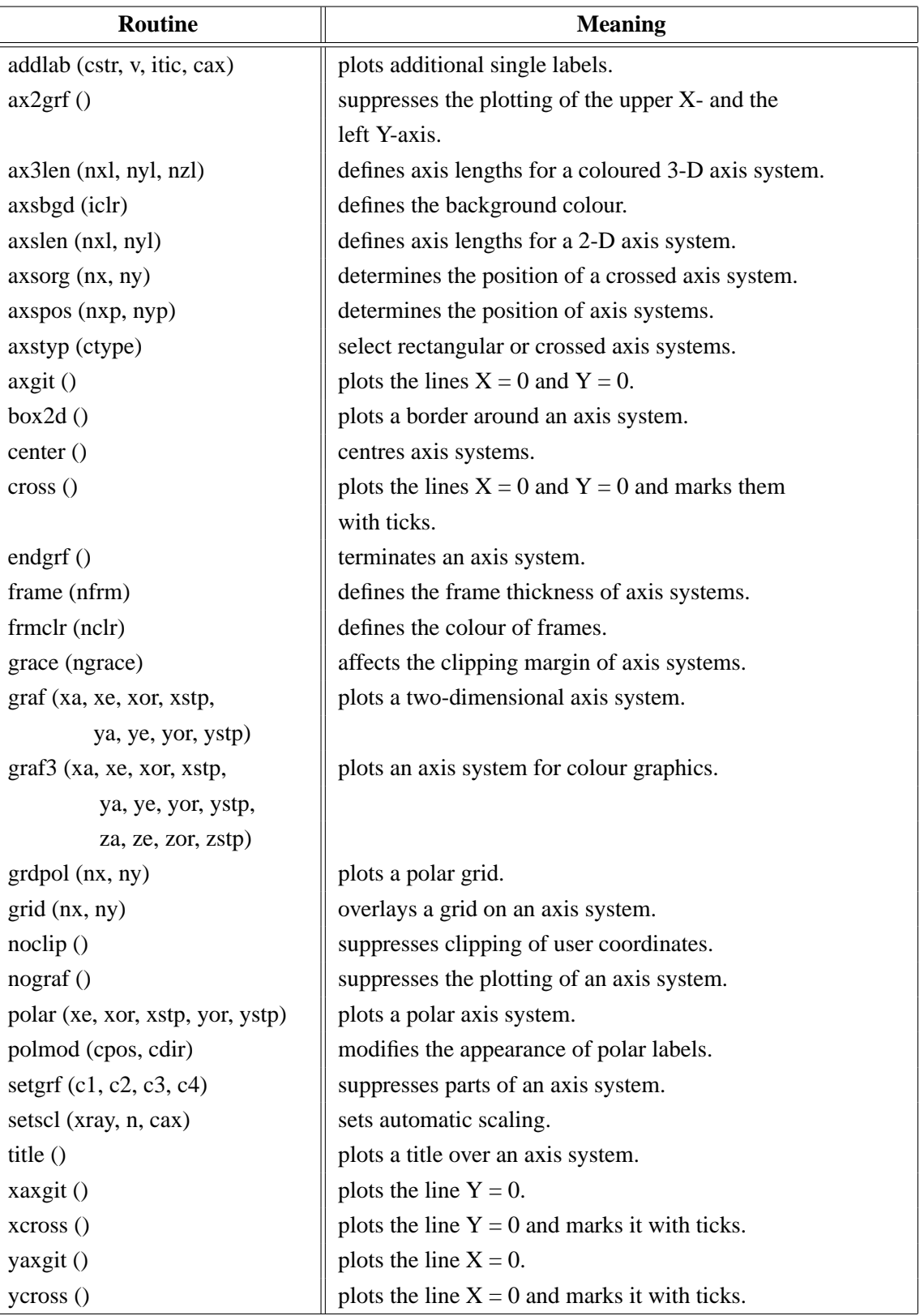

Figure A.7: Axis Systems

### <span id="page-11-0"></span>**A.8 Secondary Axes**

| <b>Routine</b>              | <b>Meaning</b>                             |
|-----------------------------|--------------------------------------------|
| xaxis (xa, xe, xor, xstp,   | plots a linear X-axis.                     |
| nl, cstr, it, nx, ny)       |                                            |
| xaxlg (xa, xe, xor, xstp,   | plots a logarithmic X-axis.                |
| nl, cstr, it, $nx$ , $ny$ ) |                                            |
| yaxis (ya, ye, yor, ystp,   | plots a linear Y-axis.                     |
| nl, cstr, it, nx, ny)       |                                            |
| yaxlg (ya, ye, yor, ystp,   | plots a logarithmic Y-axis.                |
| nl, cstr, it, nx, ny)       |                                            |
| zaxis (za, ze, zor, zstp,   | plots a linearly scaled colour bar.        |
| nl, cstr, it, id, nx, ny)   |                                            |
| zaxlg (za, ze, zor, zstp,   | plots a logarithmically scaled colour bar. |
| nl, cstr, it, id, nx, ny    |                                            |

Figure A.8: Secondary Axes

### <span id="page-11-1"></span>**A.9 Modification of Axes**

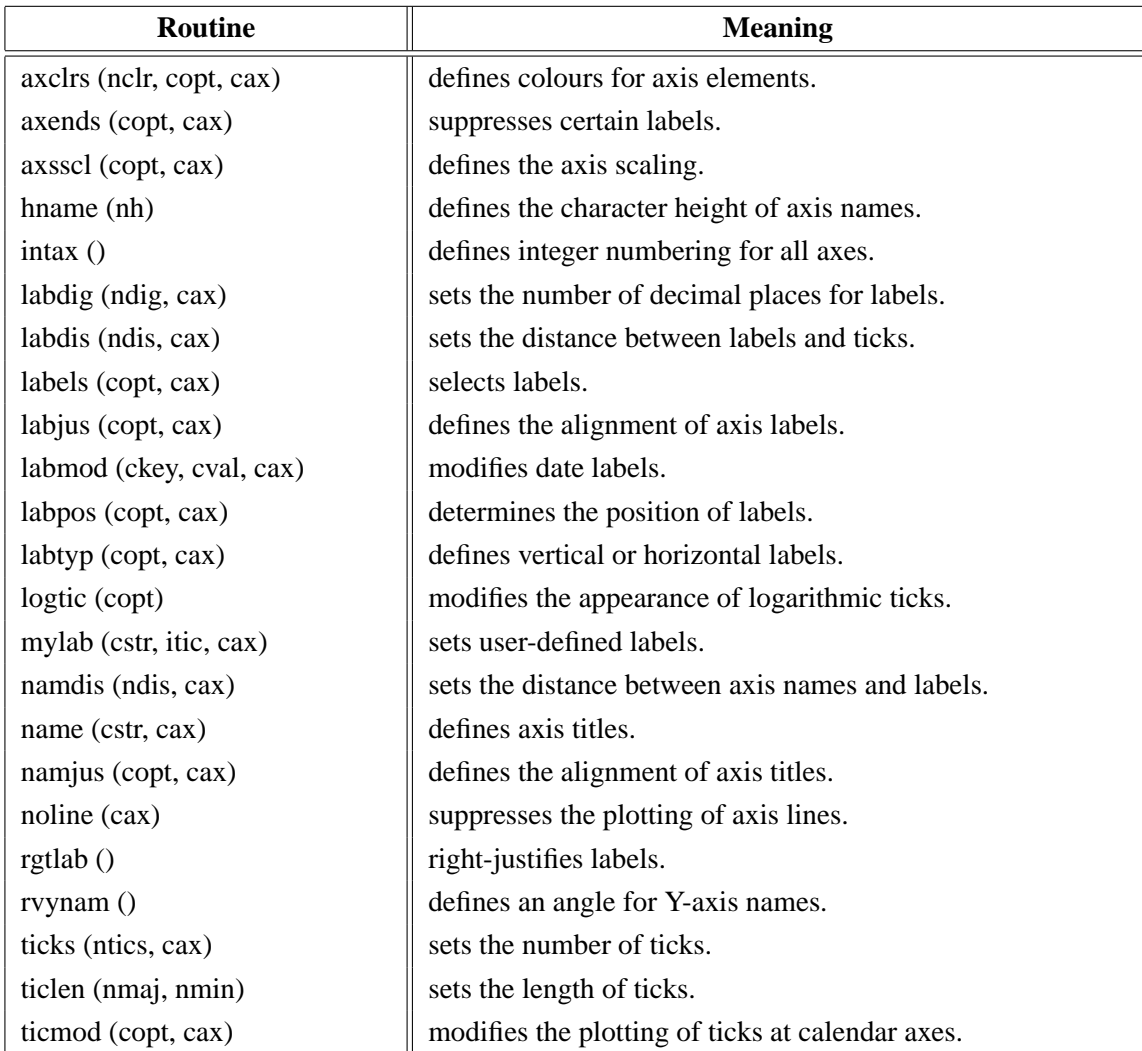

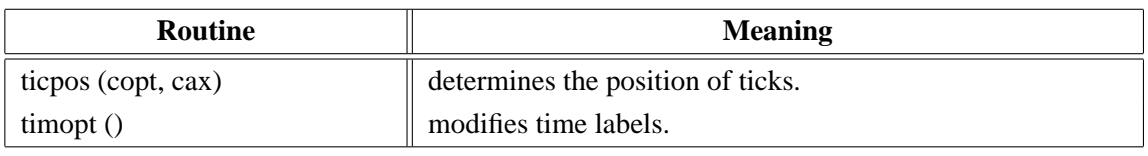

Figure A.9: Modification of Axes

### <span id="page-12-0"></span>**A.10 Axis System Titles**

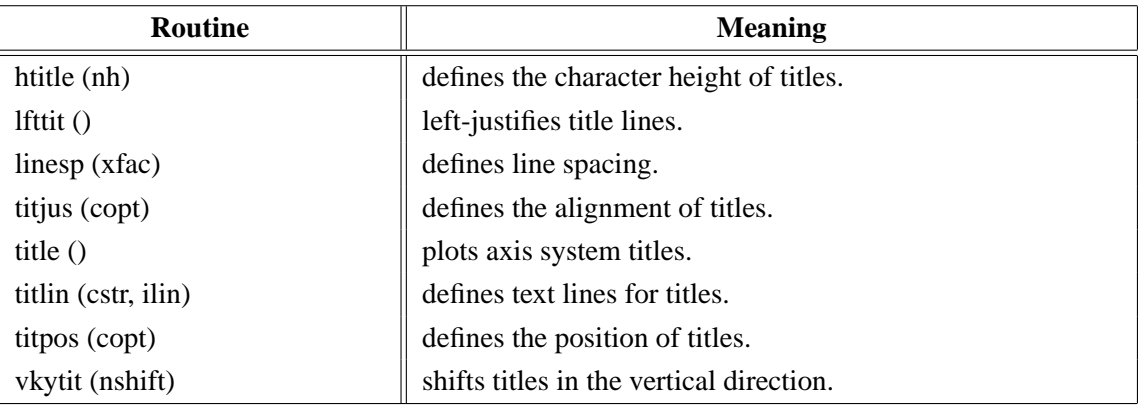

Figure A.10: System Titles

### <span id="page-12-1"></span>**A.11 Plotting Data Points**

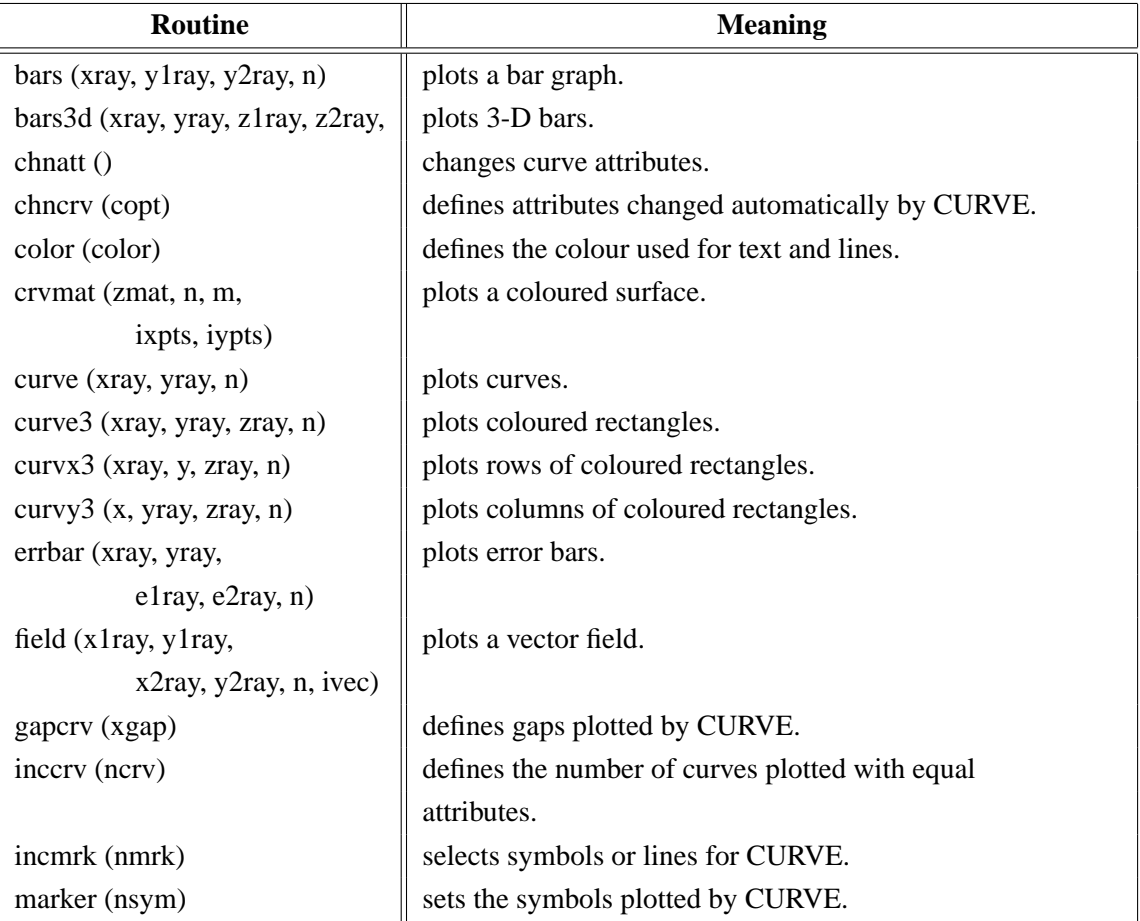

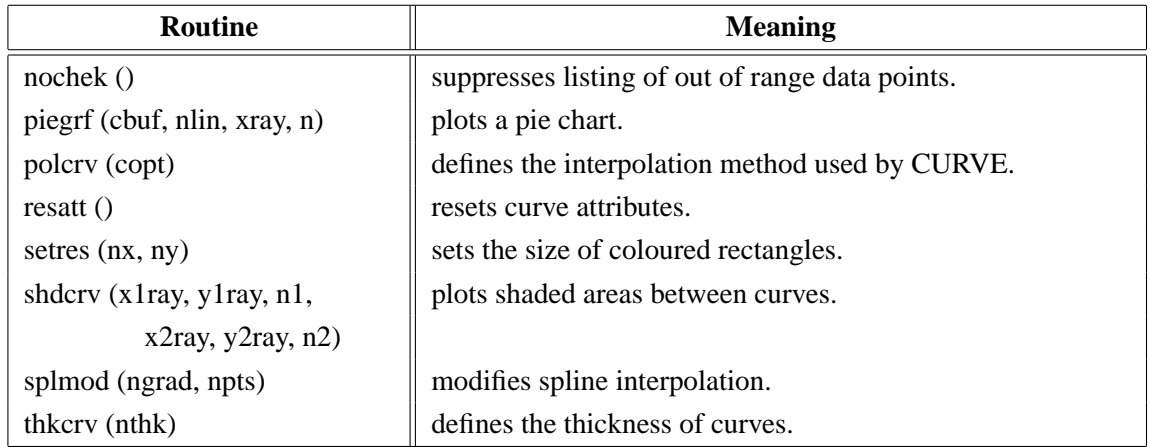

Figure A.11: Plotting Data Points

### <span id="page-13-0"></span>**A.12 Legends**

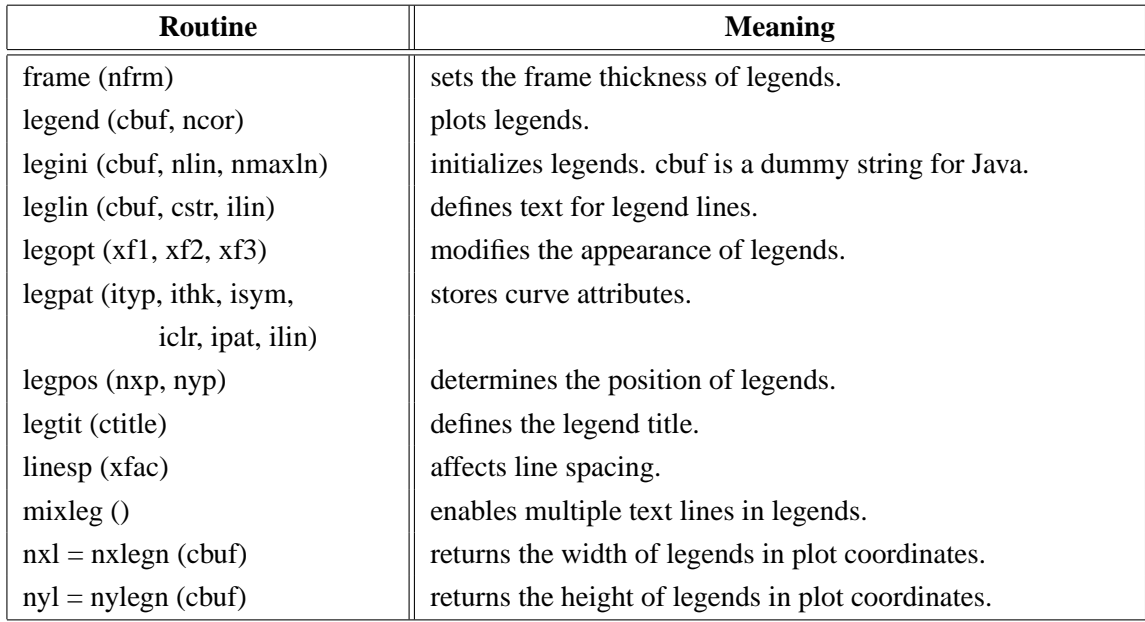

Figure A.12: Legends

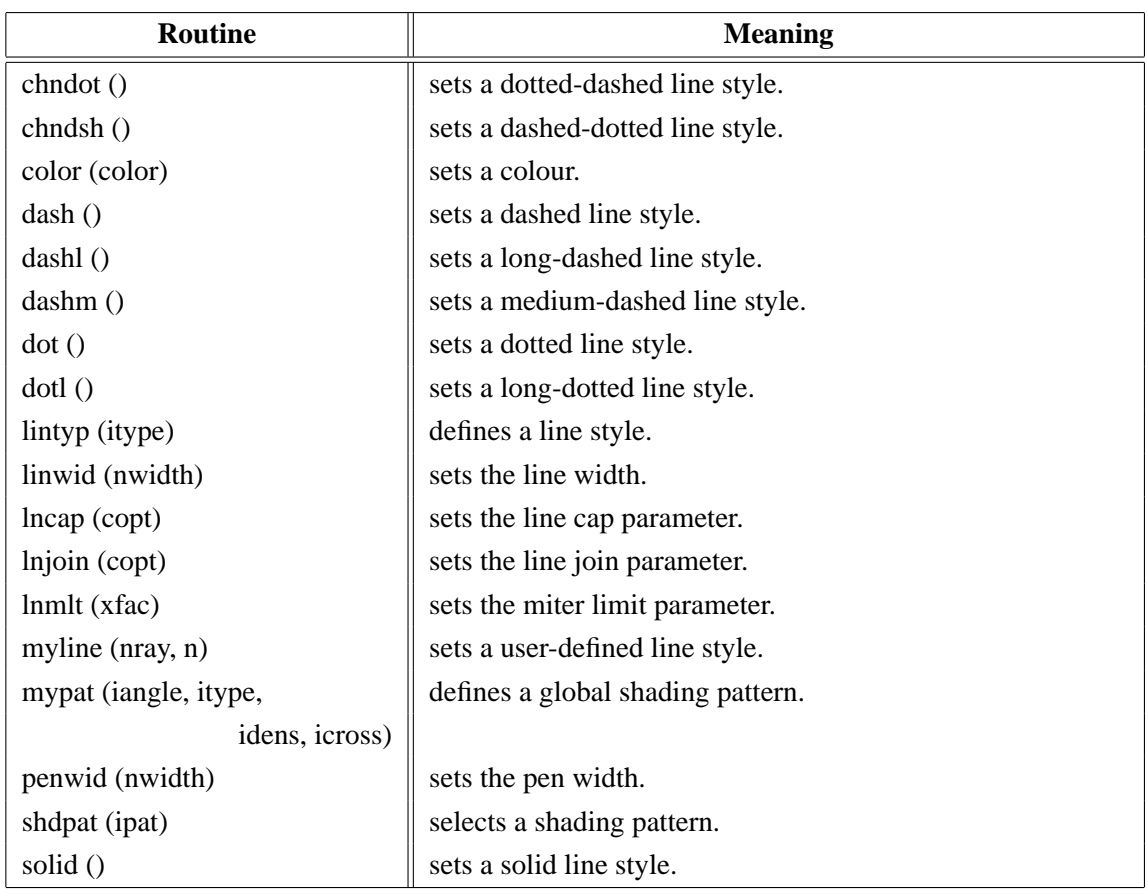

### <span id="page-14-0"></span>**A.13 Line Styles and Shading Patterns**

Figure A.13: Line Styles and Shading Patterns

### <span id="page-14-1"></span>**A.14 Cycles**

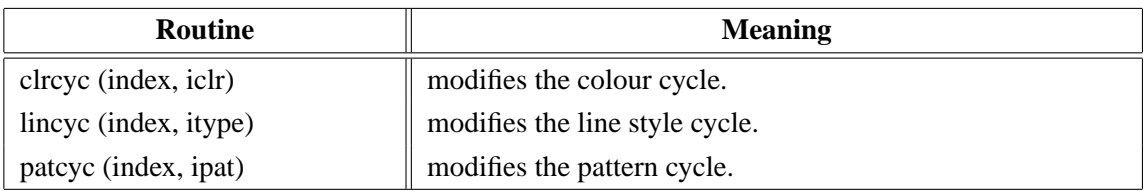

Figure A.14: Cycles

#### <span id="page-14-2"></span>**A.15 Base Transformations**

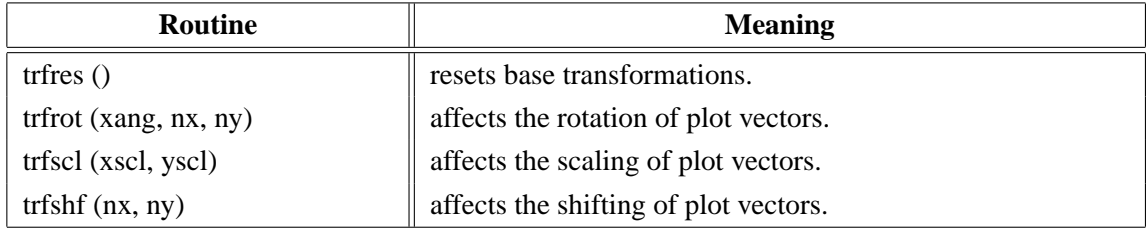

#### Figure A.15: Base Transformations

### <span id="page-15-0"></span>**A.16 Shielding**

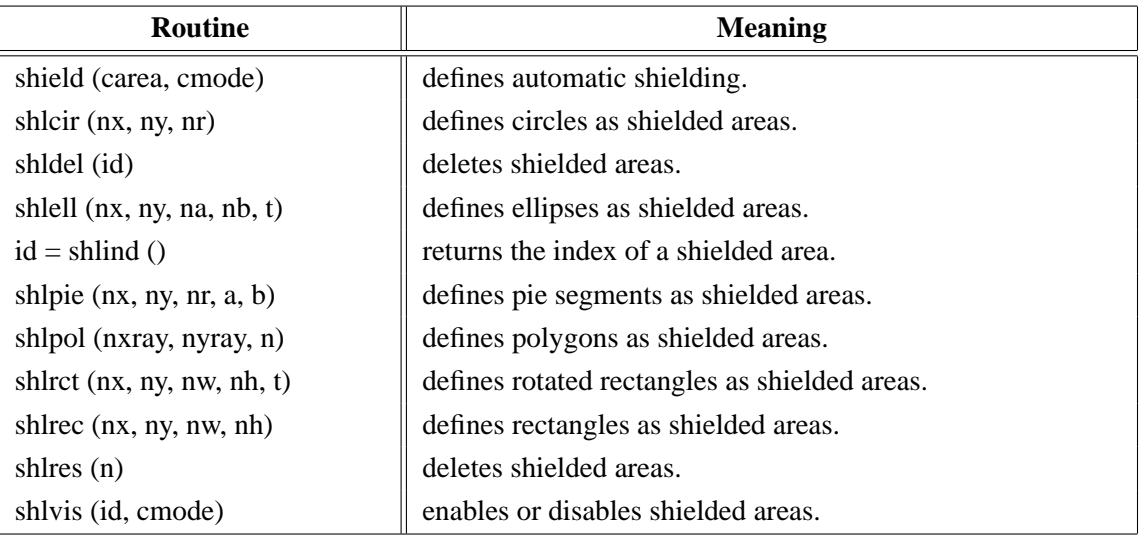

Figure A.16: Shielding

### <span id="page-15-1"></span>**A.17 Parameter Requesting Routines**

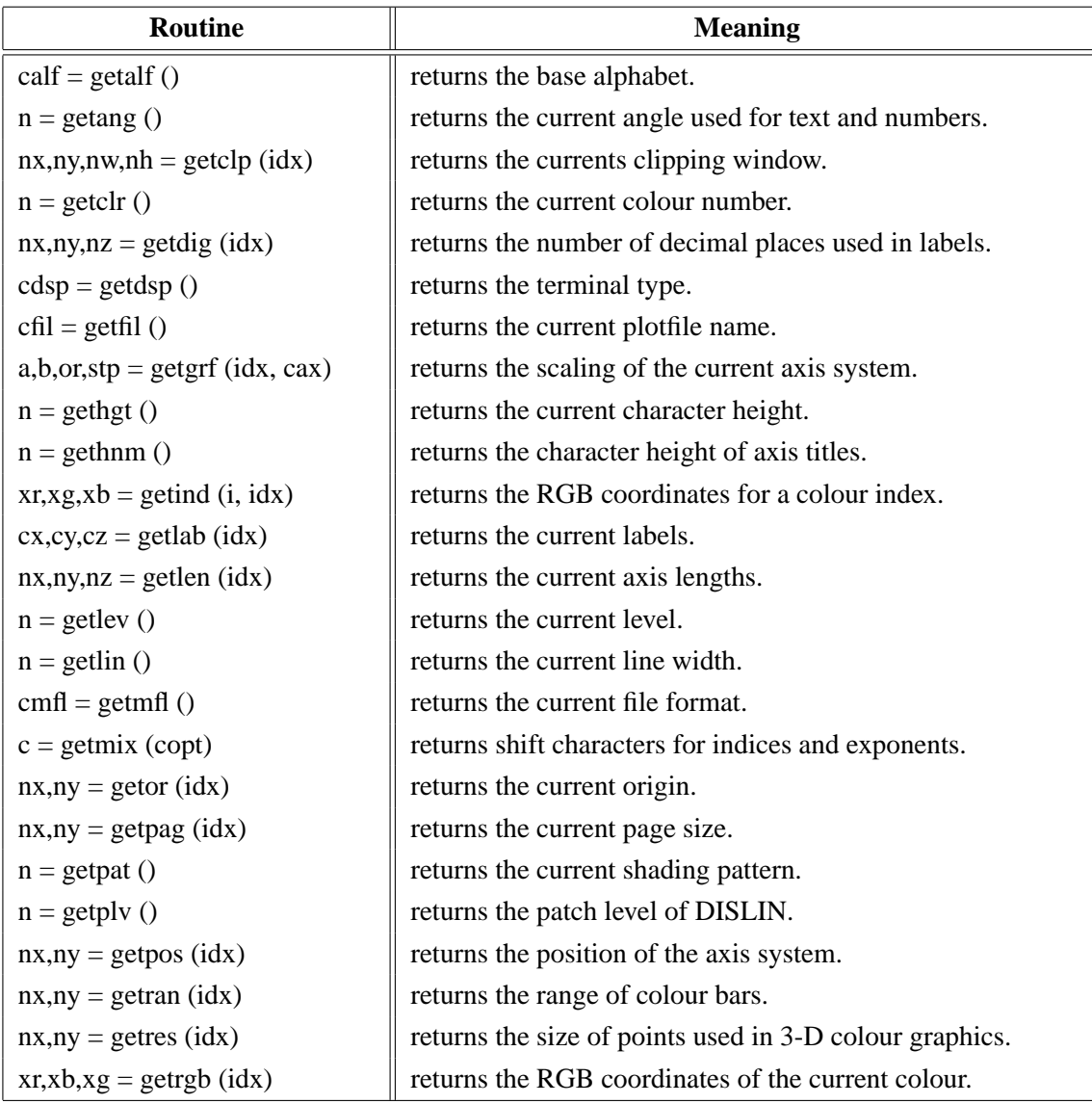

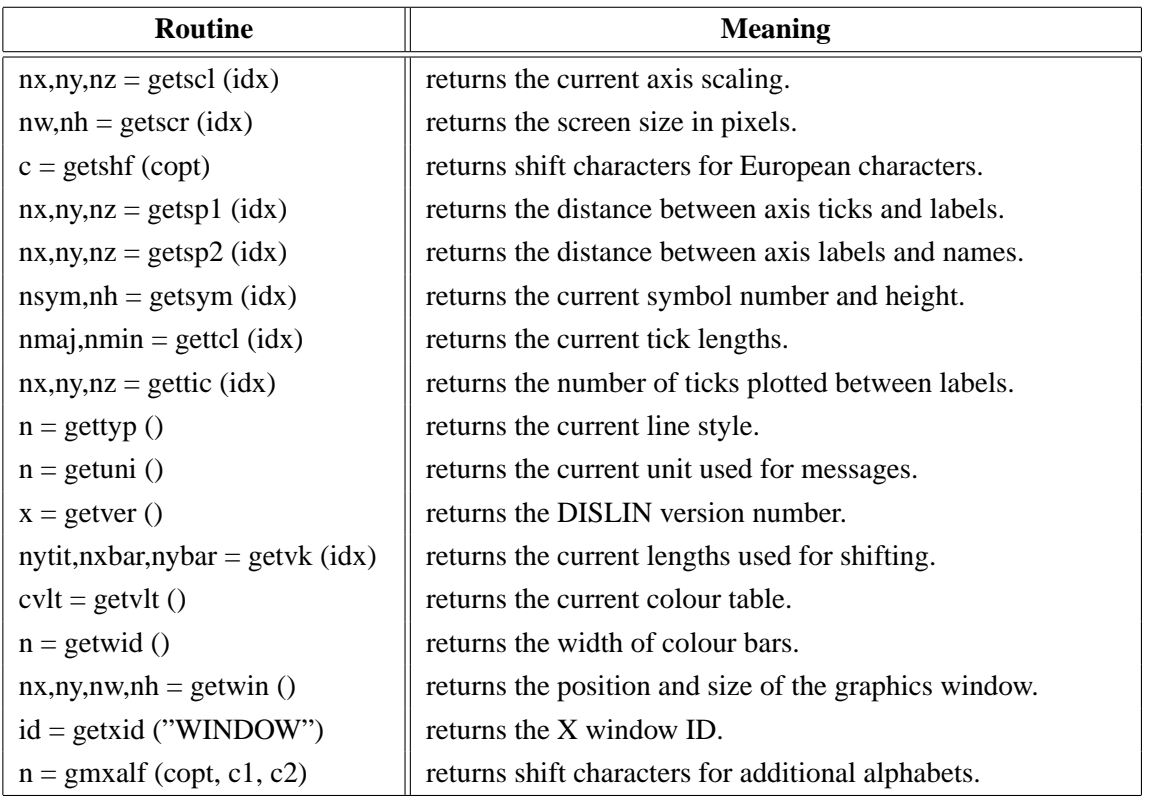

#### Figure A.17: Parameter Requesting Routines

<span id="page-16-0"></span>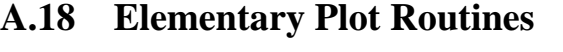

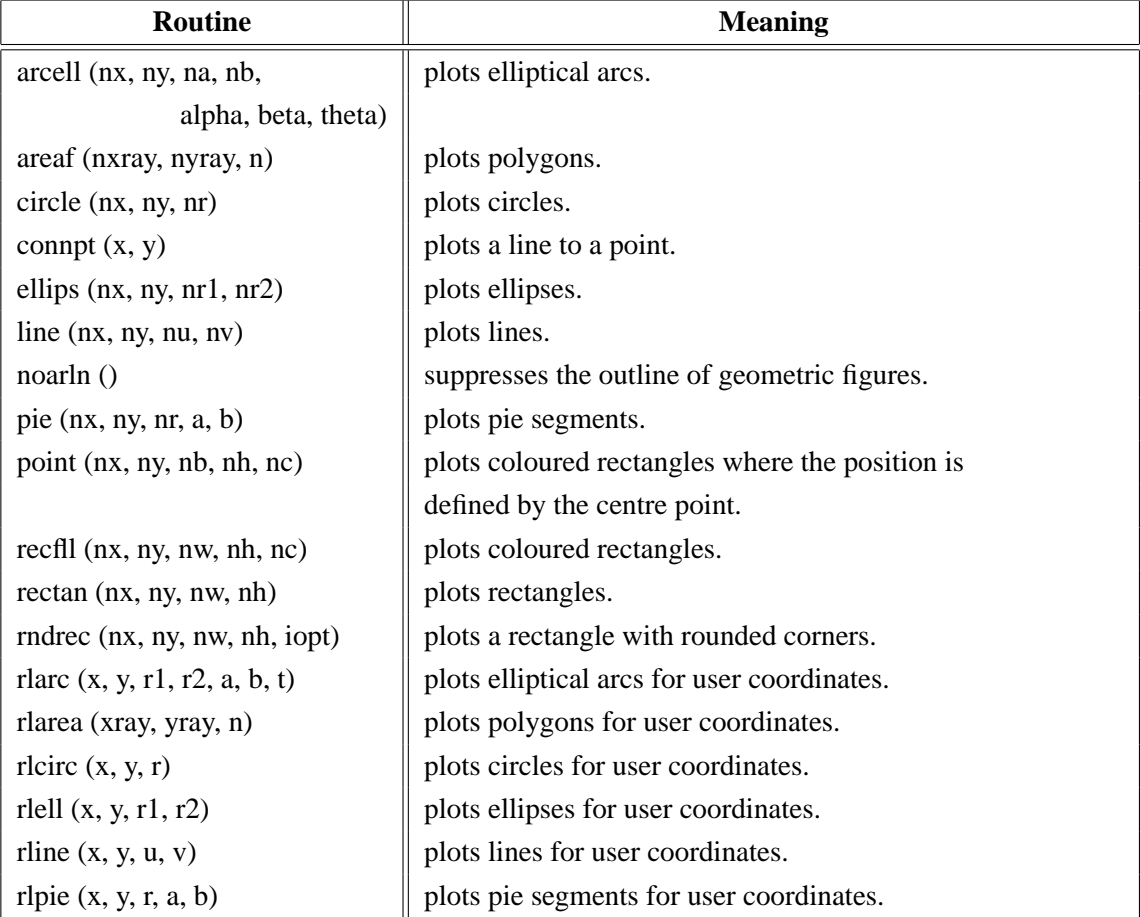

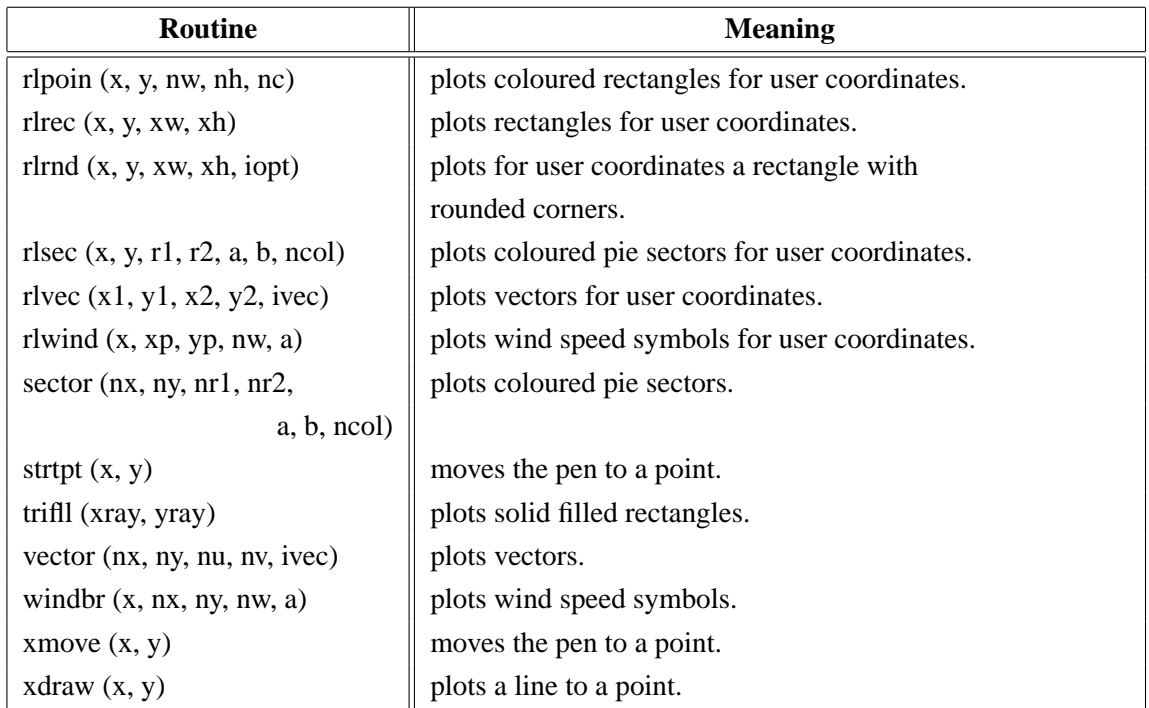

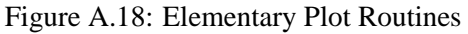

### <span id="page-17-0"></span>**A.19 Conversion of Coordinates**

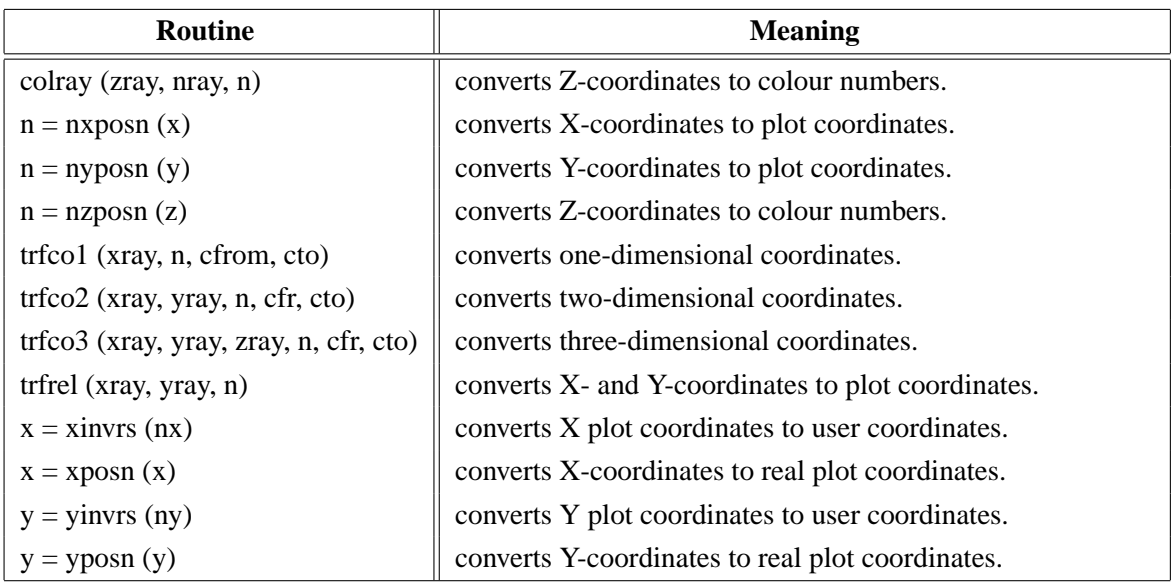

Figure A.19: Conversion of Coordinates

### <span id="page-17-1"></span>**A.20 Utility Routines**

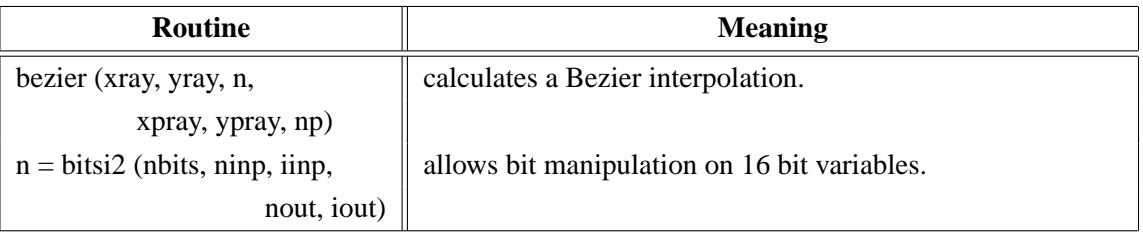

| <b>Routine</b>                          | <b>Meaning</b>                                               |
|-----------------------------------------|--------------------------------------------------------------|
| $n = \text{bitsi4}$ (nbits, ninp, iinp, | allows bit manipulation on 32 bit variables.                 |
| nout, iout)                             |                                                              |
| circ3p(x1, y1, x2, y2, x3, y3,          | calculates a circle specified by 3 points.                   |
| xray)                                   |                                                              |
| $cstr = fcha(x, ndig)$                  | converts floating-point numbers to character strings.        |
| $n = \text{ffen}(x, \text{ndig})$       | calculates the number of digits for floating-point numbers.  |
| $nh = history (xray, n,$                | calculates a histogram.                                      |
| xhray, yhray)                           |                                                              |
| $cstr = intcha (nx)$                    | converts integers to character strings.                      |
| $n = intlen (nx)$                       | calculates the number of digits for integers.                |
| $n = n$ lmess (cstr)                    | returns the length of character strings in plot coordinates. |
| $n =$ nlnumb (x, ndig)                  | returns the length of numbers in plot coordinates.           |
| sortr1 (xray, n, copt)                  | sorts floating-point numbers.                                |
| sortr2 (xray, yray, n, copt)            | sorts points in the X-direction.                             |
| $npt = spline(xray, yray, n,$           | returns splined points as calculated in CURVE.               |
| xsray, ysray)                           |                                                              |
| swapi2 (iray, n)                        | swaps the bytes of 16 bit integer variables.                 |
| swapi4 (iray, n)                        | swaps the bytes of 32 bit integer variables.                 |
| trfmat (zmat, nx, ny,                   | converts matrices.                                           |
| zmat2, $nx2$ , $ny2$ )                  |                                                              |
| $ntri = triangle (xray, yray, n,$       | calculates the Delaunay triangulation.                       |
| i1ray, i2ray, i3ray, nmax)              |                                                              |
| $n =$ trmlen (cstr)                     | calculates the number of characters in character strings.    |
| $c =$ upstr (cstr)                      | converts a character string to uppercase letters.            |

Figure A.20: Utility Routines

#### <span id="page-18-0"></span>**A.21 Date Routines**

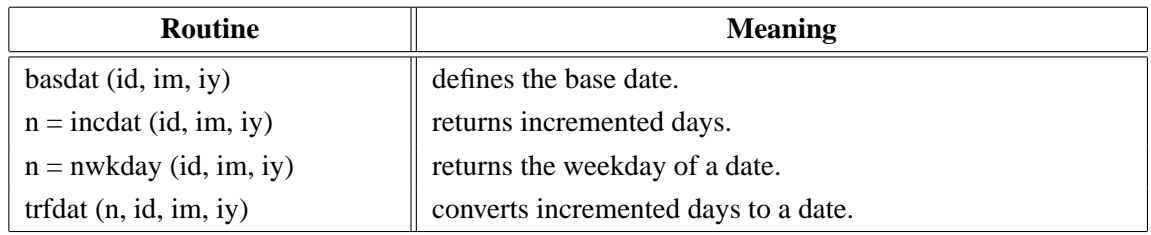

Figure A.21: Date Routines

### <span id="page-18-1"></span>**A.22 Cursor Routines**

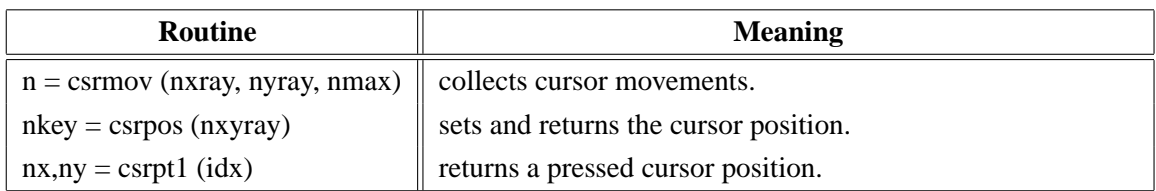

| Routine                           | <b>Meaning</b>                                  |
|-----------------------------------|-------------------------------------------------|
| $n =$ csrpts (nxray, nyray, nmax) | collects cursor positions.                      |
| csrtyp (copt)                     | selects the cursor type.                        |
| csruni (copt)                     | selects the unit of returned cursor positions.  |
| setcsr (copt)                     | defines the cursor type of the graphics window. |

Figure A.22: Cursor Routines

### <span id="page-19-0"></span>**A.23 Bar Graphs**

| <b>Routine</b>               | <b>Meaning</b>                                      |
|------------------------------|-----------------------------------------------------|
| barbor (iclr)                | defines the colour of bar borders.                  |
| barclr (ic1, ic2, ic3)       | defines bar colours.                                |
| bargrp (ngrp, gap)           | affects clustered bars.                             |
| barmod (cmod, copt)          | enables variable bars.                              |
| baropt (xf, ang)             | modifies the appearance of 3-D bars.                |
| barpos (copt)                | selects predefined positions for bars.              |
| bars (xray, y1ray, y2ray, n) | plots bar graphs.                                   |
| bartyp (copt)                | selects vertical or horizontal bars.                |
| chnbar (copt)                | modifies the appearance of bars.                    |
| labelr (nelr, "BARS")        | defines the colour of bar labels.                   |
| labdig (ndig, "BARS")        | defines the number of decimal places in bar labels. |
| labels (copt, "BARS")        | defines bar labels.                                 |
| labpos (copt, "BARS")        | defines the position of bar labels.                 |

Figure A.23: Bar Graphs

### <span id="page-19-1"></span>**A.24 Pie Charts**

| <b>Routine</b>               | <b>Meaning</b>                                               |
|------------------------------|--------------------------------------------------------------|
| chnpie (copt)                | defines colour and pattern attributes for pie segments.      |
| labelr (nelr, "PIE")         | defines the colour of segment labels.                        |
| labdig (ndig, "PIE")         | defines the number of decimal places in segment labels.      |
| labels (copt, "PIE")         | defines pie labels.                                          |
| labpos (copt, "PIE")         | defines the position of segment labels.                      |
| labtyp (copt, "PIE")         | modifies the appearance of segment labels.                   |
| piebor (iclr)                | defines the colour of pie borders.                           |
| piech (ic1ray, ic2ray, n)    | defines pie colours.                                         |
| pieexp()                     | defines exploded pie segments.                               |
| piegrf (cbuf, nlin, xray, n) | plots pie charts.                                            |
| pielab (clab, cpos)          | sets additional character strings plotted in segment labels. |
| pieopt (xf, ang)             | modifies the appearance of 3-D pies.                         |
| pietyp (copt)                | selects 2-D of 3-D pie charts.                               |
| pievec (ivec, copt)          | modifies the arrow plotted between labels and segments.      |

Figure A.24: Pie Charts

### <span id="page-20-0"></span>**A.25 Coloured 3-D Graphics**

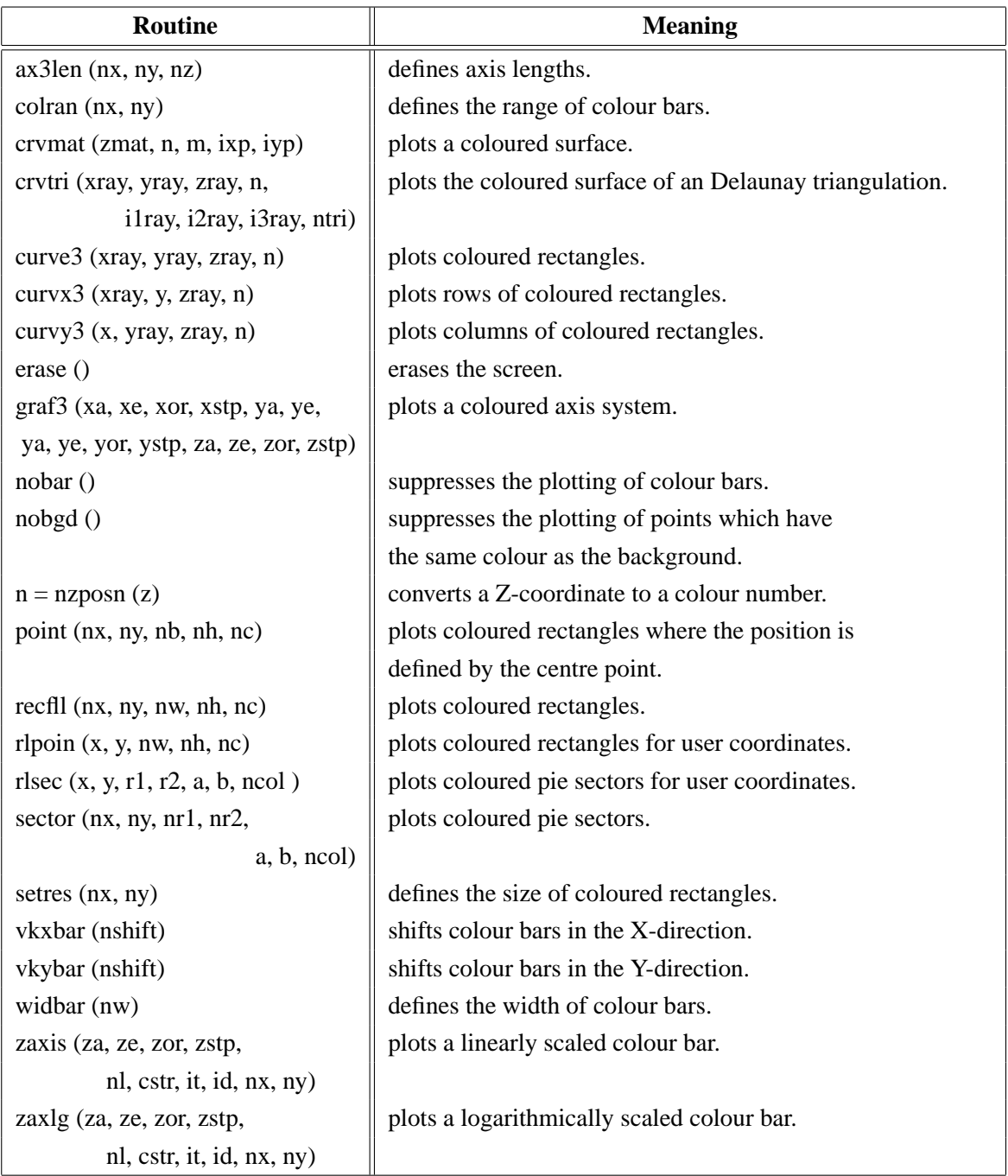

Figure A.25: Coloured 3-D Graphics

### <span id="page-21-0"></span>**A.26 3-D Graphics**

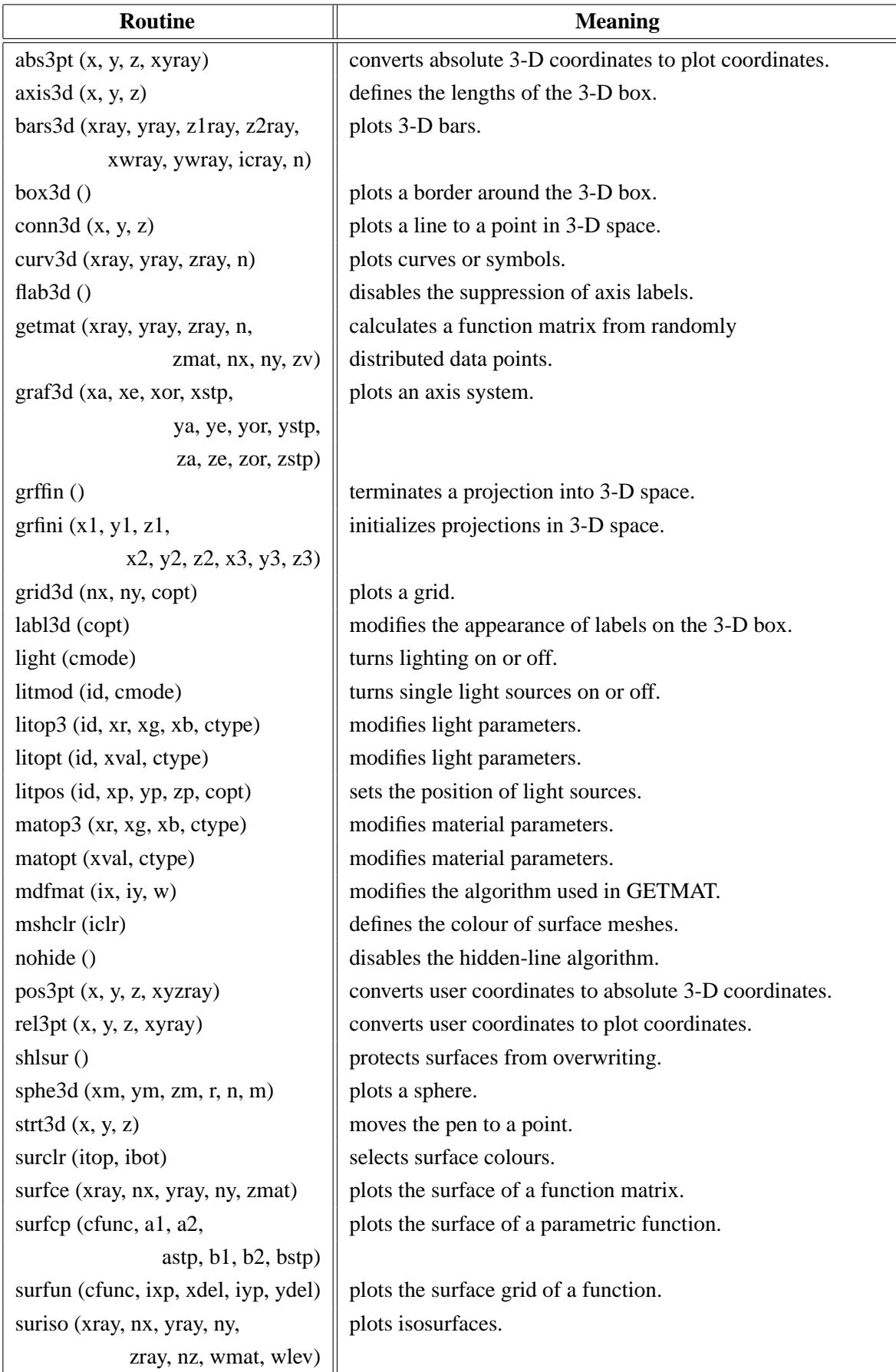

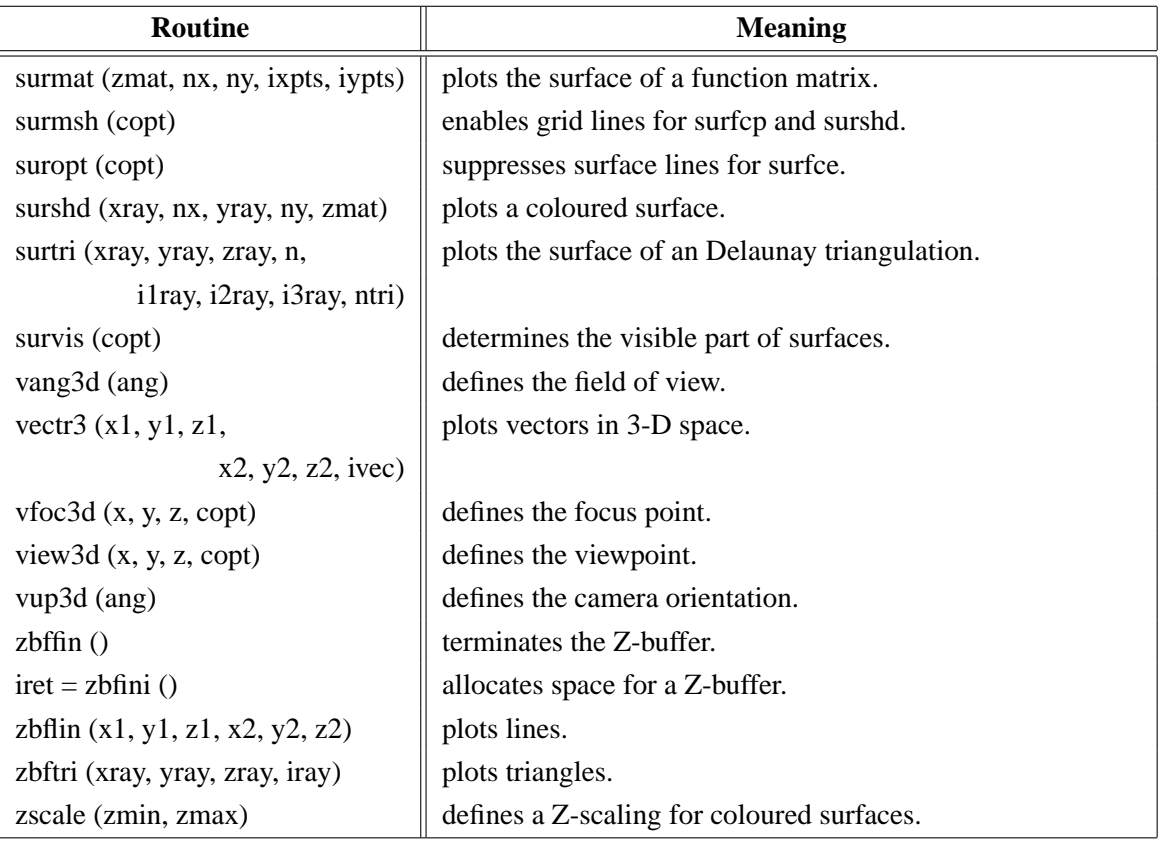

Figure A.26: 3-D Graphics

### <span id="page-22-0"></span>**A.27 Geographical Projections**

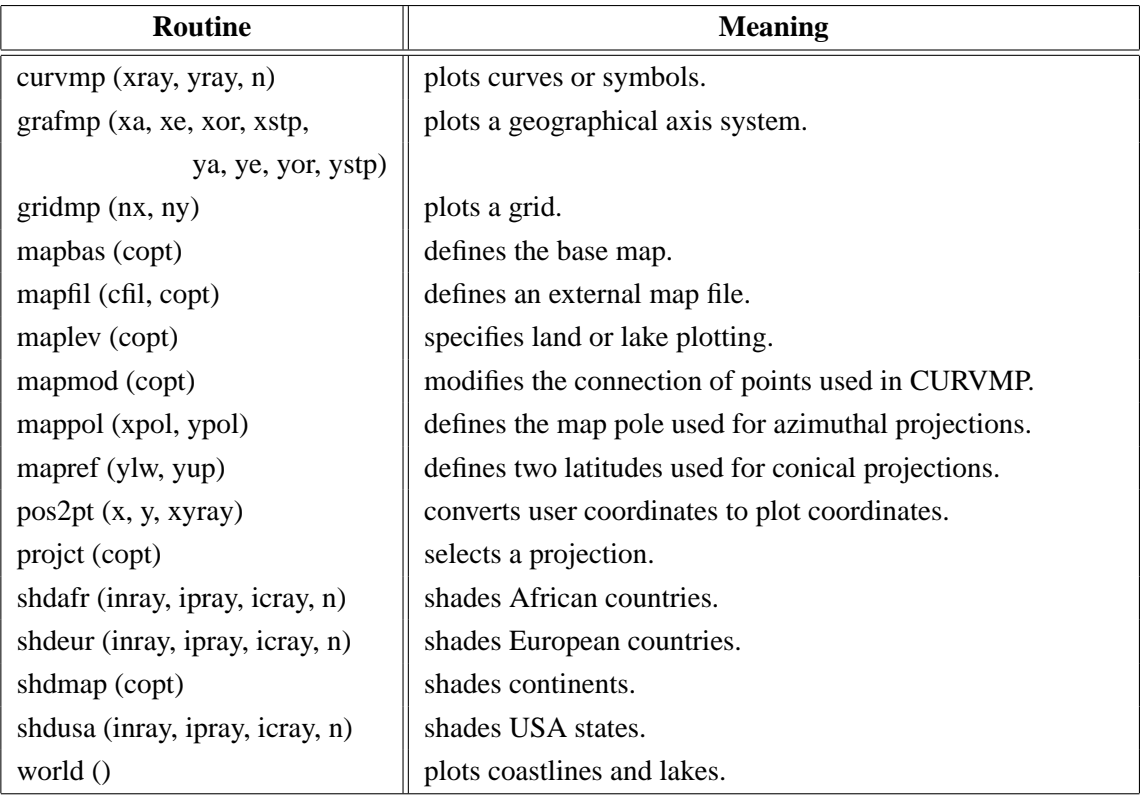

| <b>Routine</b>             | <b>Meaning</b>            |
|----------------------------|---------------------------|
| xaxmap (xa, xe, xor, xstp, | plots a secondary X-axis. |
| cstr, nt, ny)              |                           |
| yaxmap (ya, ye, yor, ystp) | plots a secondary Y-axis. |
| cstr, nt, nx)              |                           |

Figure A.27: Geographical Projections

### <span id="page-23-0"></span>**A.28 Contouring**

| <b>Routine</b>                           | <b>Meaning</b>                                        |
|------------------------------------------|-------------------------------------------------------|
| conclr (neray, n)                        | defines colours for shaded contours.                  |
| concrv (xray, yray, n, z)                | plots generated contours.                             |
| confll (xray, yray, zray, n, ilray,      | plots filled contours of an Delaunay triangulation.   |
| i2ray, i3ray, ntri, zlvray, nlev)        |                                                       |
| congap (xfac)                            | affects the spacing between contour lines and labels. |
| conlab (copt)                            | defines a character string used for contour labels.   |
| conmat (zmat, nx, ny, z)                 | plots contours.                                       |
| conmod (xfac, xquot)                     | affects the position of contour labels.               |
| $ncrv = \text{conpts}(xray, n, yray, m,$ | generates contours.                                   |
| zmat, zlev, xpts, ypts,                  |                                                       |
| maxpts, iray, maxcrv)                    |                                                       |
| conshd (xray, nx, yray,                  | plots shaded contours.                                |
| ny, zmat, zlray, n)                      |                                                       |
| contri (xray, yray, zray, n,             | plots contours of an Delaunay triangulation.          |
| i1ray, i2ray, i3ray, ntri, zlev)         |                                                       |
| contur (xray, nx, yray,                  | plots contours.                                       |
| ny, zmat, zlev)                          |                                                       |
| labelr (nelr, "CONT")                    | defines the colour of contour labels.                 |
| labdis (ndis, "CONT")                    | defines the distance between labels.                  |
| labels (copt, "CONT")                    | defines contour labels.                               |
| shdmod (copt, "CONT")                    | sets the algorithm for shaded contours.               |
| $ncrv =$ tripts (xray, yray, zray, n,    | generates contours from triangulated data.            |
| i1ray, i2ray, i3ray, ntri, zlev,         |                                                       |
| xpts, ypts, maxpts, iray, maxcrv)        |                                                       |

Figure A.28: Contouring

### <span id="page-23-1"></span>**A.29 Image Routines**

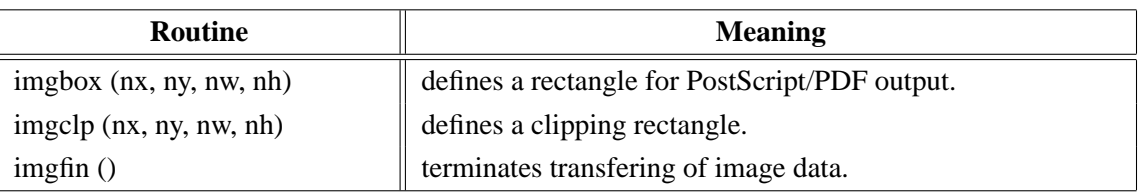

| <b>Routine</b>                 | <b>Meaning</b>                                        |
|--------------------------------|-------------------------------------------------------|
| imgini()                       | initializes transfering of image data.                |
| imgmod (cmod)                  | selects index or RGB mode.                            |
| imgsiz (nw, nh)                | defines an image size for PostScript/PDF output.      |
| $n = rbf$ png (cbuf, nmax)     | stores an image as PNG file in a buffer.              |
| rbmp (cfil)                    | stores an image as a BMP file.                        |
| rgif (cfil)                    | stores an image as a GIF file.                        |
| rimage (cfil)                  | copies an image from memory to a file.                |
| $iclr = \text{rpixel}(ix, iy)$ | reads a pixel from memory.                            |
| rpixls (iray, ix, iy, nw, nh)  | reads image data from memory to a byte array.         |
| rpng (cfil)                    | stores an image as a PNG file.                        |
| rppm (cfil)                    | stores an image as a PPM file.                        |
| rpxrow (iray, nx, ny, n)       | reads a row of image data from memory.                |
| $rtiff$ (cfil)                 | stores an image as a TIFF file.                       |
| tiforg $(nx, ny)$              | defines the position of TIFF files copied with WTIFF. |
| tifwin (nx, ny, nw, nh)        | defines a clipping window for TIFF files              |
|                                | copied with WTIFF.                                    |
| wimage (cfil)                  | copies an image from file to memory.                  |
| wpixel (ix, iy, iclr)          | writes a pixel to memory.                             |
| wpixls (iray, ix, iy, nw, nh)  | writes image data from a byte array to memory.        |
| wpxrow (iray, nx, ny, n)       | write a row of image data to memory.                  |
| wtiff (cfil)                   | copies a TIFF file created by DISLIN to memory.       |

Figure A.29: Image Routines

### <span id="page-24-0"></span>**A.30 Window Routines**

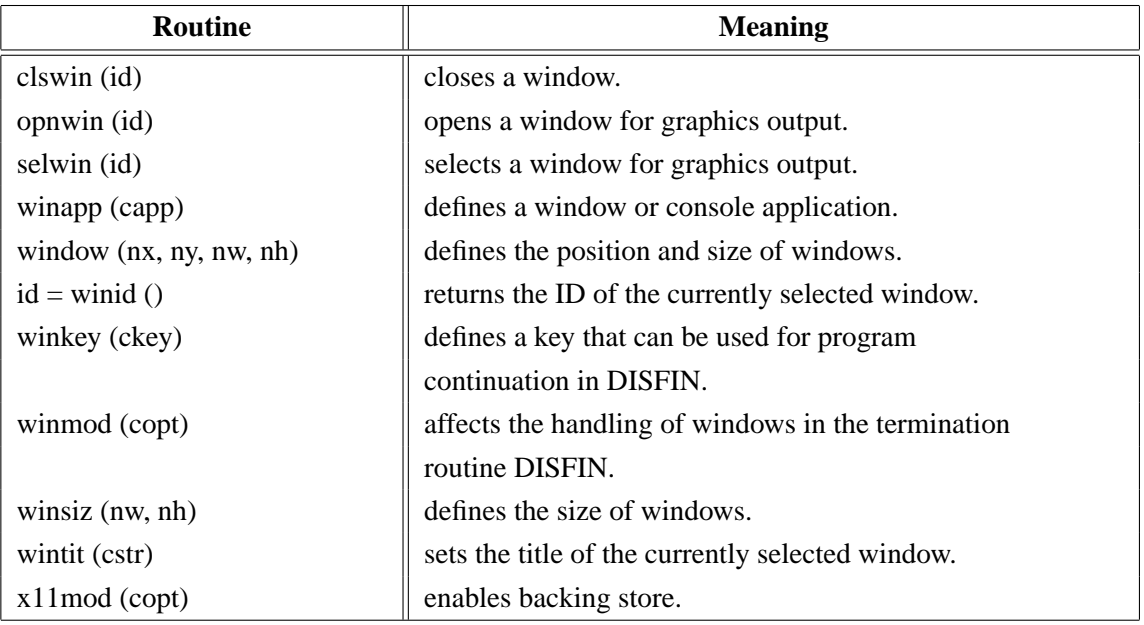

#### Figure A.30: Window Routines

### <span id="page-25-0"></span>**A.31 Widget Routines**

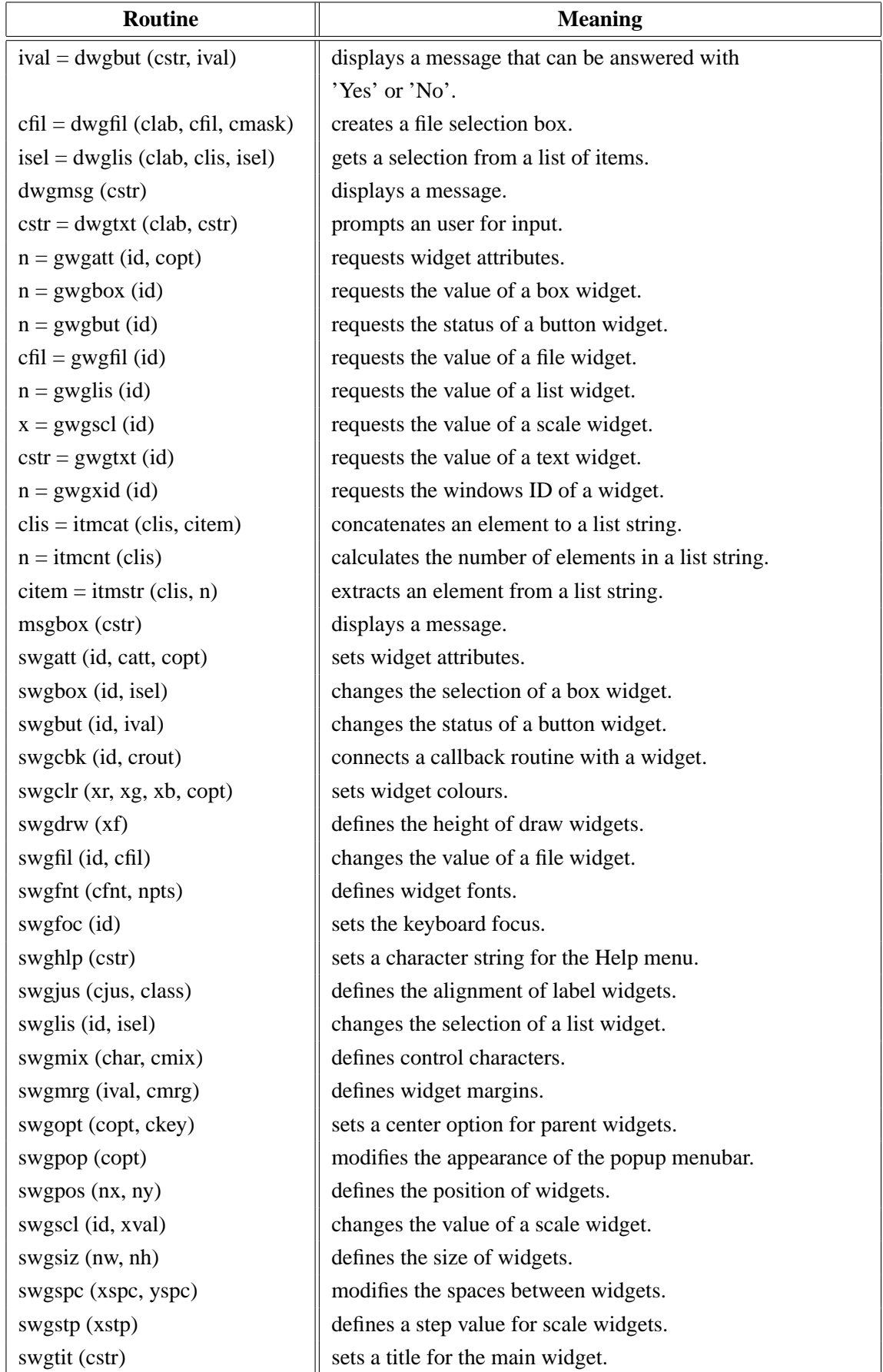

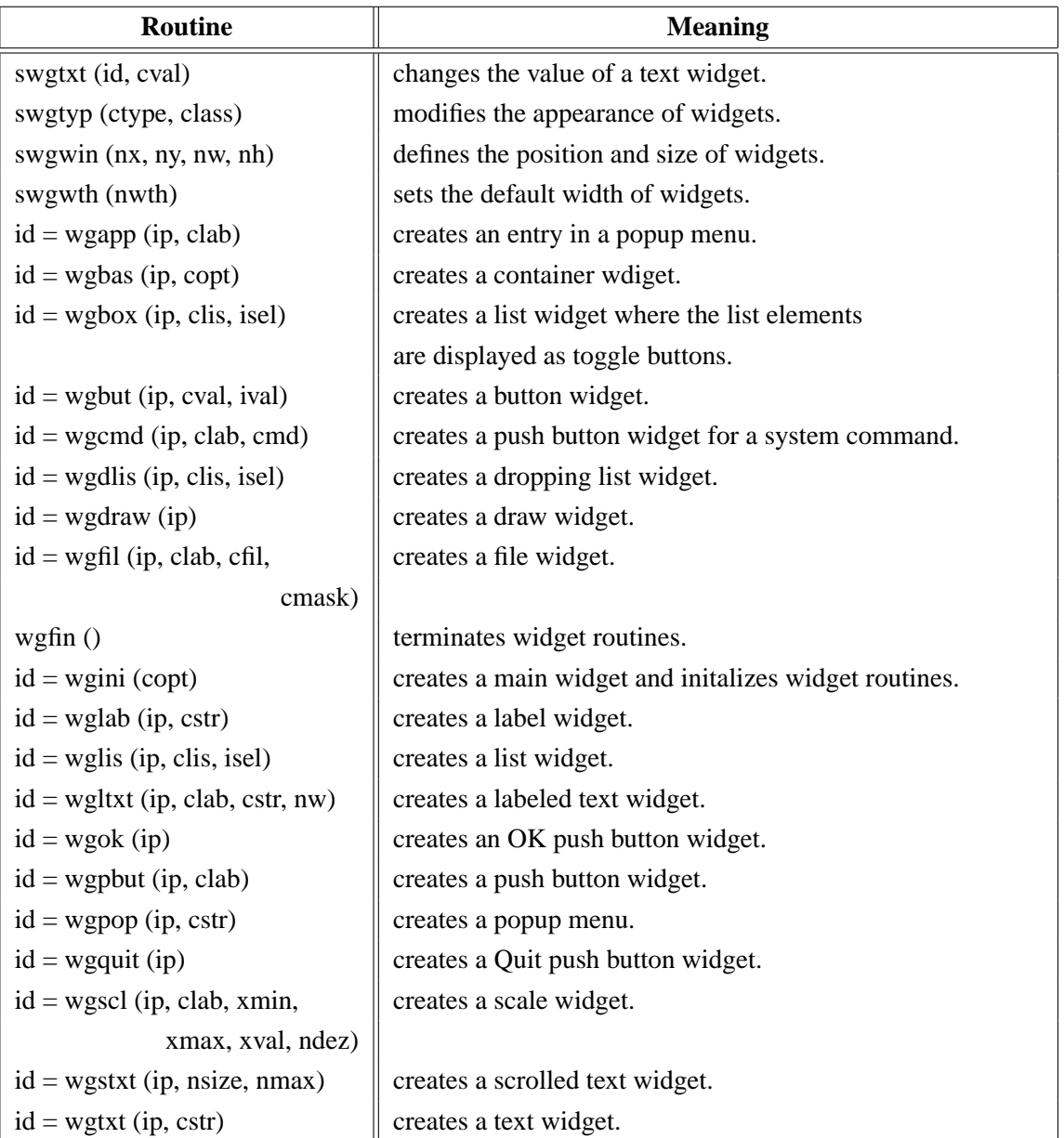

Figure A.31: Widget Routines

### <span id="page-26-0"></span>**A.32 DISLIN Quickplots**

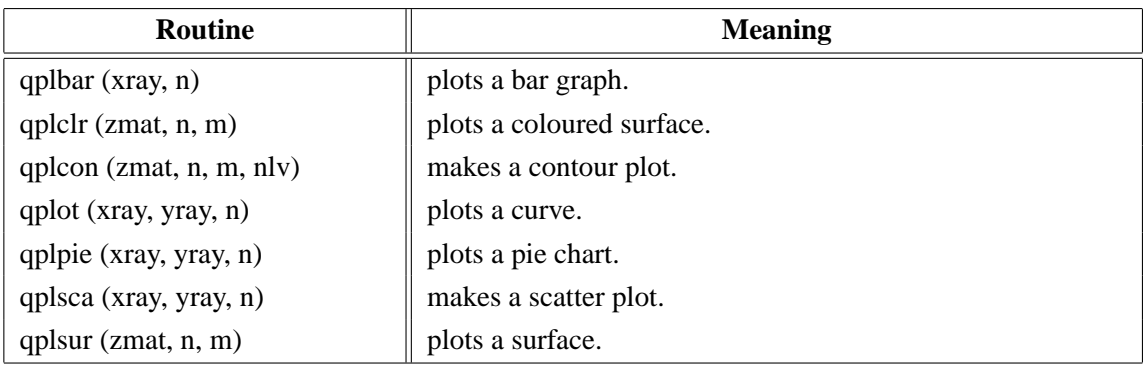

#### Figure A.32: DISLIN Quickplots

### <span id="page-27-0"></span>**A.33 MPS Logo**

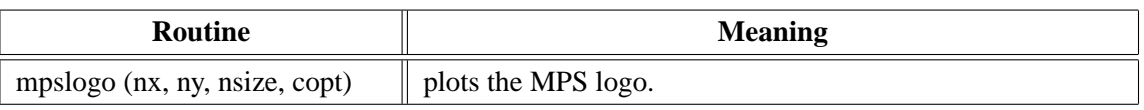

Figure A.33: MPS Logo

# <span id="page-28-0"></span>**Appendix B**

# **Examples**

This appendix presents some examples of the DISLIN manual in Java coding. They can be found in the DISLIN subdirectory java.

The examples can be compiled with the command 'javac example.java' and executed with the command 'java example'.

#### <span id="page-29-0"></span>**B.1 Demonstration of CURVE**

```
import de.dislin.Dislin;
public class curve {
 public static void main (String args []) {
     int n = 100, i;
    double x, fpi = 3.1415926/180., step = 360. / (n-1)ifloat xray [] = new float [n];
    float y1ray [] = new float [n];
    float y2ray [] = new float [n];
     for (i = 0; i < n; i++) {
       xray[i] = (float) (i * step);
       x = xray[i] * fpi;y1ray[i] = (float) Math.sin (x);y2ray[i] = (float) Math.cos(x);}
    Dislin.metafl ("cons");
    Dislin.disini ();
    Dislin.pagera ();
    Dislin.complx ();
    Dislin.axspos (450, 1800);
    Dislin.axslen (2200, 1200);
    Dislin.name ("X-axis", "x");
    Dislin.name ("Y-axis", "y");
    Dislin.labdig (-1, "x");
    Dislin.ticks (10, "xy");
    Dislin.titlin ("Demonstration of CURVE", 1);
    Dislin.titlin ("SIN(X), COS(X)", 3);
    Dislin.graf (0.f, 360.f, 0.f, 90.f,
                    -1.f, 1.f, -1.f, 0.5f);Dislin.title ();
    Dislin.color ("red");
    Dislin.curve (xray, y1ray, n);
    Dislin.color ("green");
    Dislin.curve (xray, y2ray, n);
    Dislin.color ("fore");
    Dislin.dash ();
    Dislin.xaxgit ();
    Dislin.disfin ();
  }
}
```
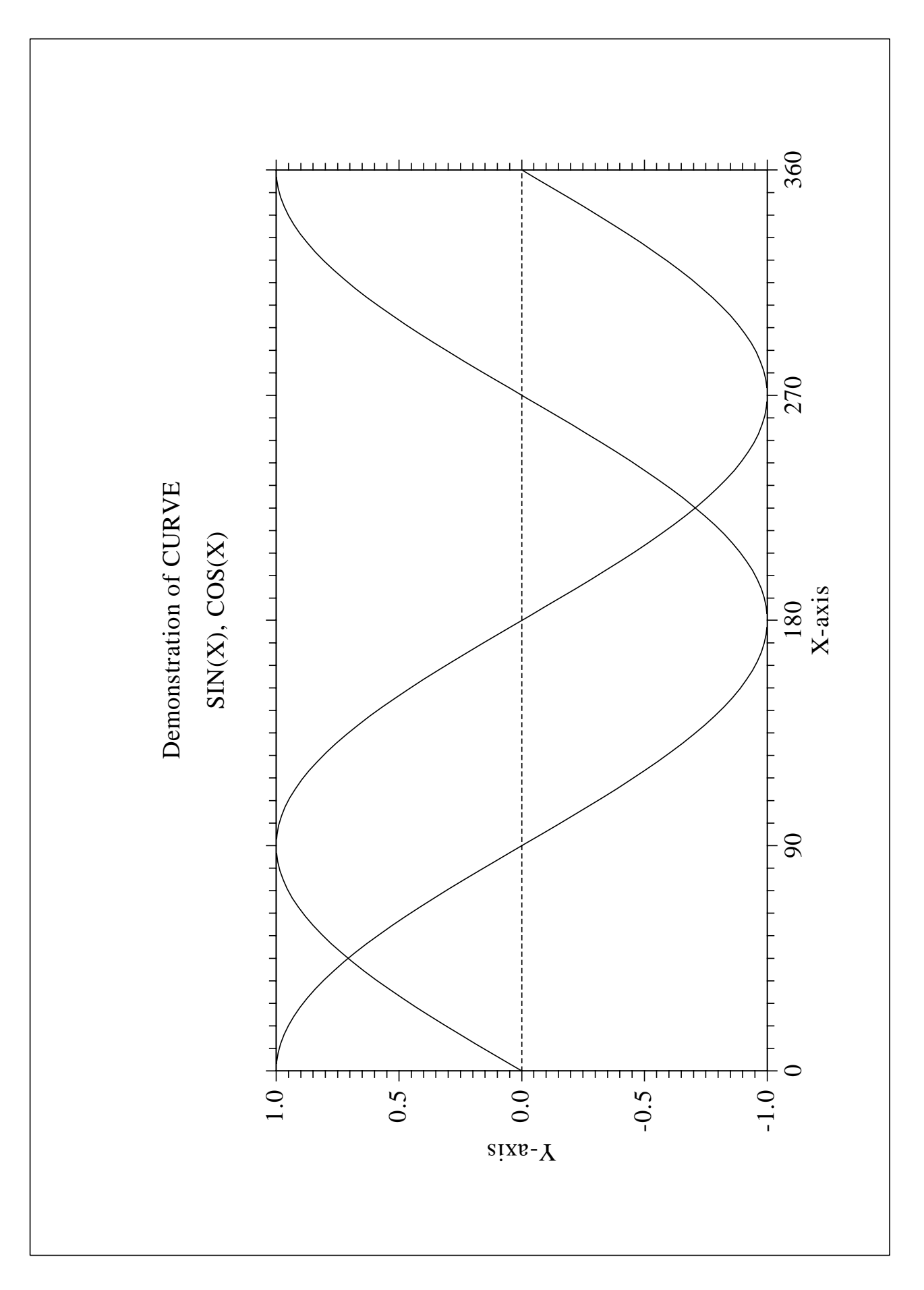

Figure B.1: Demonstration of CURVE

#### <span id="page-31-0"></span>**B.2 Polar Plots**

```
import de.dislin.Dislin;
public class polar {
 public static void main (String args []) {
     int n = 300, m = 10, i;
     double a, f = 3.1415926/180., step = 360. / (n-1);
     float x1 [] = new float [n];
     float y1 [] = new float [n];
     float x2 [] = new float [m];
     float y2 [] = new float [m];
     for (i = 0; i < n; i++) {
        a = (i * step) * f;y1[i] = (float) a;x1[i] = (float) Math.sin (5 * a);}
     for (i = 0; i < m; i++) {
        x2[i] = i + 1;y2[i] = i + 1;}
     Dislin.setpag ("da4p");
     Dislin.metafl ("cons");
    Dislin.disini ();
     Dislin.pagera ();
    Dislin.hwfont ();
     Dislin.titlin ("Polar Plots", 2);
    Dislin.ticks (3, "Y");
     Dislin.axends ("NOENDS", "X");
    Dislin.labdig (-1, "Y");
     Dislin.axslen (1000, 1000);
     Dislin.axsorg (1050, 900);
     Dislin.polar (1.f, 0.f, 0.2f, 0.f, 30.f);
     Dislin.curve (x1, y1, n);
     Dislin.htitle (50);
    Dislin.title ();
    Dislin.endgrf ();
    Dislin.labdig (-1, "X");
     Dislin.axsorg (1050, 2250);
     Dislin.labtyp ("VERT", "Y");
     Dislin.polar (10.f, 0.f, 2.f, 0.f, 30.f);
     Dislin.barwth (-5.f);
    Dislin.polcrv ("FBARS");
    Dislin.curve (x2, y2, m);
    Dislin.disfin ();
  }
}
```
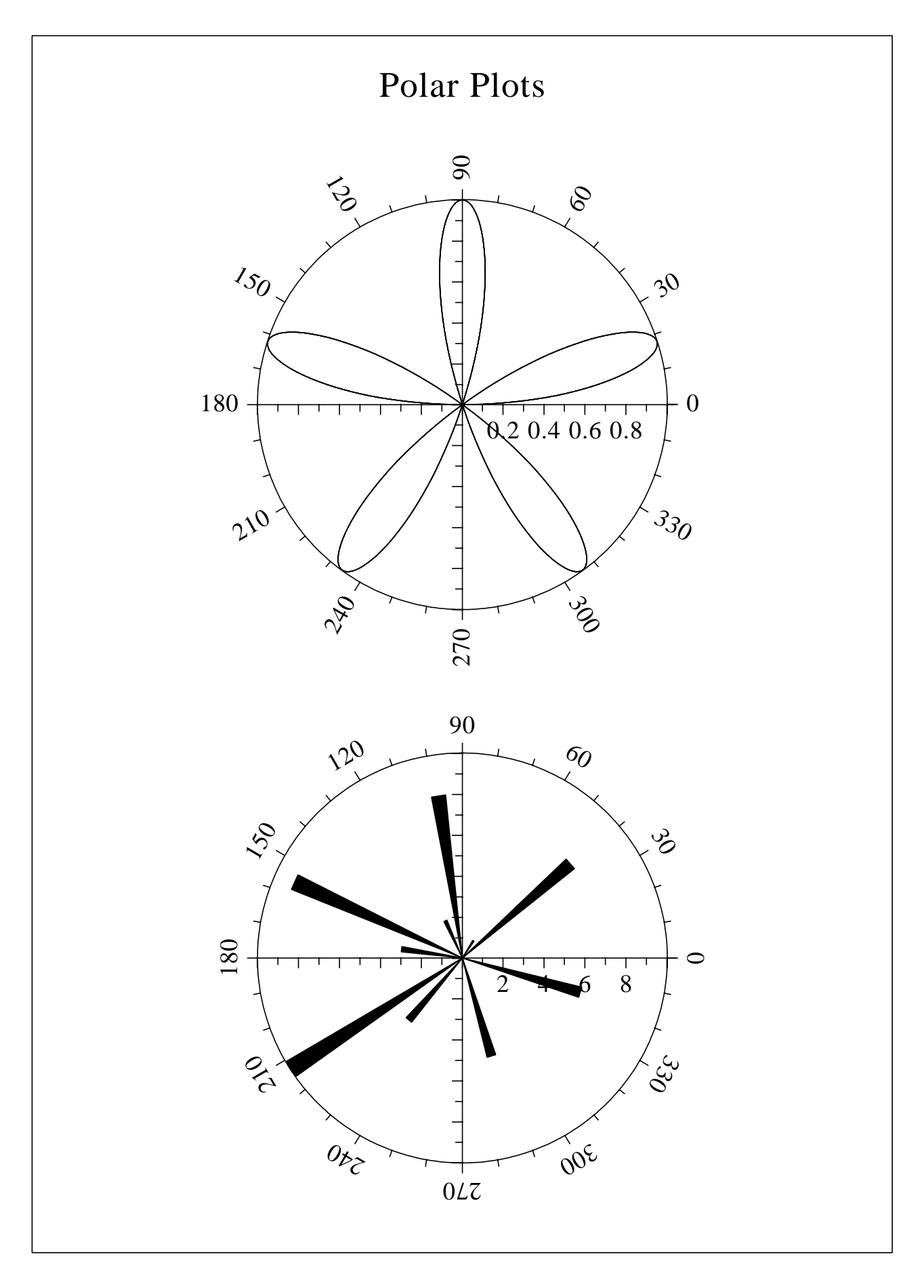

Figure B.2: Polar Plots

#### <span id="page-33-0"></span>**B.3 Symbols**

```
import de.dislin.Dislin;
public class symbols {
 public static void main (String args []) {
     int ny = 150, nxp = 0, nl, i;
     String ctit = "Symbols", cstr = " ";
    Dislin.metafl ("cons");
    Dislin.setpag ("da4p");
    Dislin.disini ();
    Dislin.color ("yellow");
    Dislin.pagera ();
    Dislin.complx ();
    Dislin.paghdr ("H. Michels (", ")", 2, 0);
    Dislin.height (60);
    nl = Dislin.nlmess (ctit);
    Dislin.messag (ctit, (2100 - nl) / 2, 200);
    Dislin.height (50);
    Dislin.hsymbl (120);
     for (i = 0; i < 24; i++) {
       if ((i \frac{6}{7} 4) == 0) {
        ny += 400;
        nxp = 550;
       }
       else {
        nxp += 350;
       }
       cstr = " " + i;nl = Dislin.nlmess (cstr) / 2;
       Dislin.messag (cstr, nxp - nl, ny + 150);
       Dislin.symbol (i, nxp, ny);
     }
    Dislin.disfin ();
 }
}
```
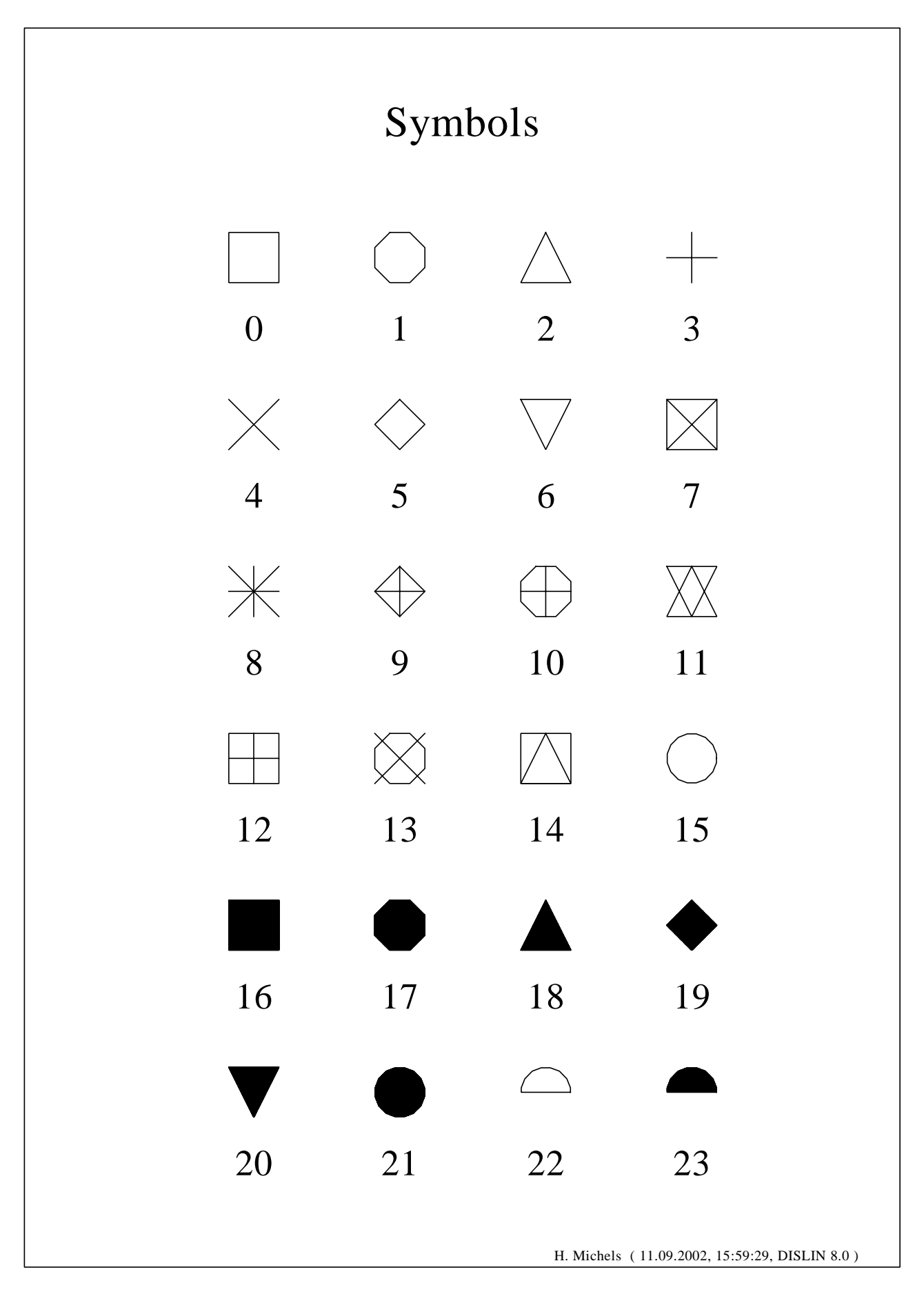

Figure B.3: Symbols

#### <span id="page-35-0"></span>**B.4 Logarithmic Scaling**

```
import de.dislin.Dislin;
public class logscl {
 public static void main (String args []) {
     int i, nya;
     String ctit = "Logarithmic Scaling";
     String clab [] = { "LOG", "FLOAT", "ELOG" };
    Dislin.setpag ("da4p");
    Dislin.metafl ("cons");
    Dislin.disini ();
    Dislin.pagera ();
    Dislin.complx ();
    Dislin.axslen (1400, 500);
    Dislin.name ("X-axis", "X");
    Dislin.name ("Y-axis", "Y");
    Dislin.axsscl ("LOG", "XY");
    Dislin.titlin (ctit, 2);
     for (i = 0; i < 3; i++) {
      nya = 2650 - i * 800;
      Dislin.labdig (-1, "XY");
       if (i == 1) {
        Dislin.labdig (1, "Y");
        Dislin.name (" ", "X");
       }
      Dislin.axspos (500, nya);
      Dislin.messag ("Labels: " + clab[i], 600, nya - 400);
      Dislin.labels (clab[i], "XY");
      Dislin.graf (0.f, 3.f, 0.f, 1.f,
                     -1.f, 2.f, -1.f, 1.f);if (i == 2) {
        Dislin.height (50);
        Dislin.title ();
       }
      Dislin.endgrf ();
     }
    Dislin.disfin ();
  }
}
```
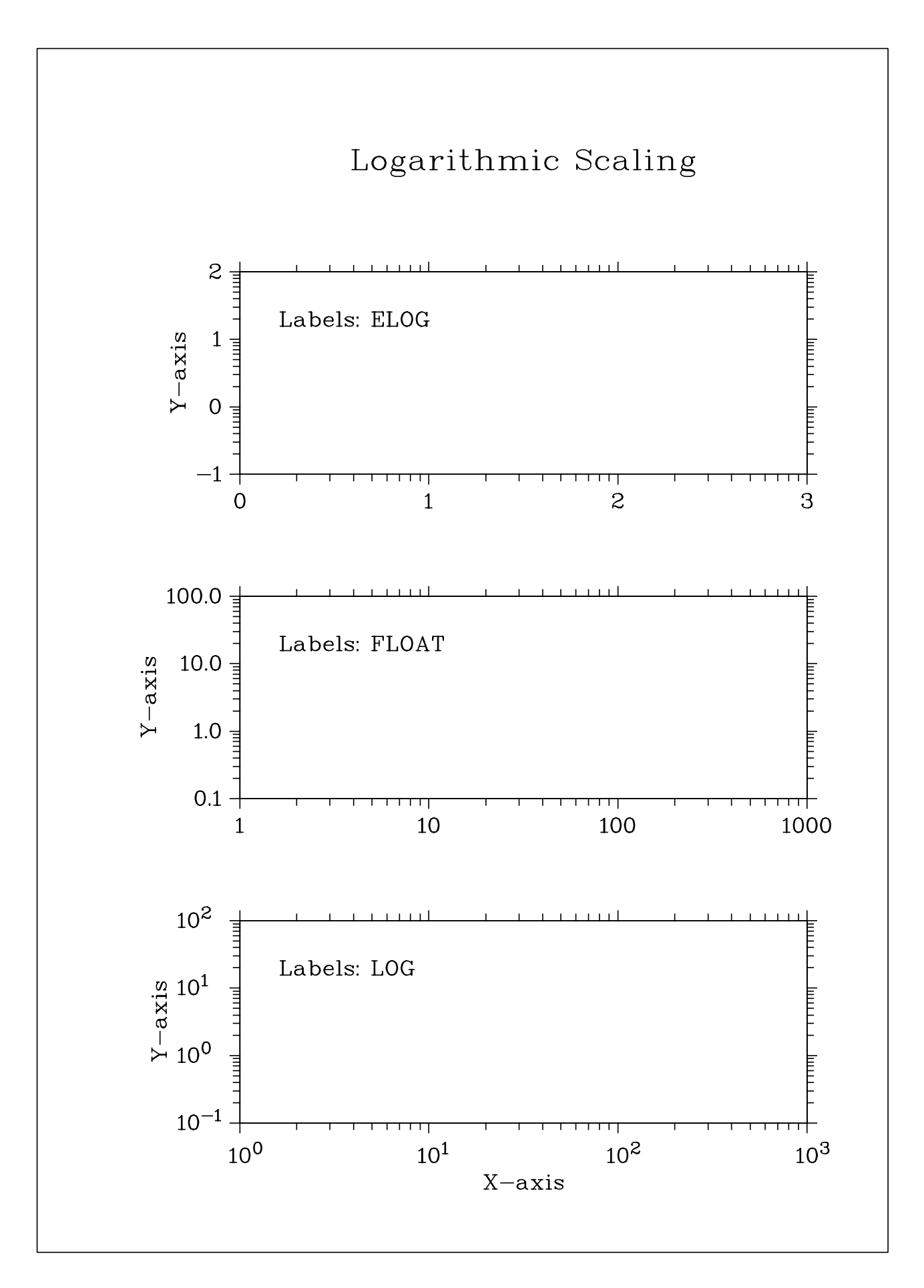

Figure B.4: Logarithmic Scaling

#### <span id="page-37-0"></span>**B.5 Interpolation Methods**

```
import de.dislin.Dislin;
public class intpol {
 public static void main (String args []) {
     int i, nya = 2700, nx, ny;
     String ctit = "Interpolation Methods";
     float xray [] = \{0.f, 1.f, 3.f, 4.5f, 6.f, 8.f, 9.f, 11.f,12.f, 12.5f, 13.f, 15.f, 16.f, 17.f, 19.f, 20.f};
     float yray [] = \{2.f, 4.f, 4.5f, 3.f, 1.f, 7.f, 2.f, 3.f,5.f, 2.f, 2.5f, 2.f, 4.f, 6.f, 5.5f, 4.f};
     String cpol [] = {"SPLINE", "STEM", "BARS", "STAIRS",
                       "STEP", "LINEAR"};
     Dislin.setpag ("da4p");
     Dislin.metafl ("cons");
     Dislin.disini ();
    Dislin.pagera ();
     Dislin.complx ();
    Dislin.incmrk (1);
     Dislin.hsymbl (25);
     Dislin.titlin (ctit, 1);
     Dislin.axslen (1500, 350);
     Dislin.setgrf ("LINE", "LINE", "LINE", "LINE");
     for (i = 0; i < 6; i++) {
      Dislin.axspos (350, nya - i * 350);
      Dislin.polcrv (cpol[i]);
      Dislin.marker (0);
      Dislin.graf (0.f, 20.f, 0.f, 5.f,
                      0.f, 10.f, 0.f, 5.f);
      nx = Distlin.nxposn (1.f);ny = Dislin.nyposn (8.f);
      Dislin.messag (cpol[i], nx, ny);
      Dislin.curve (xray, yray, 16);
       if (i == 5) {
         Dislin.height (50);
         Dislin.title ();
       }
      Dislin.endgrf ();
     }
    Dislin.disfin ();
 }
}
```
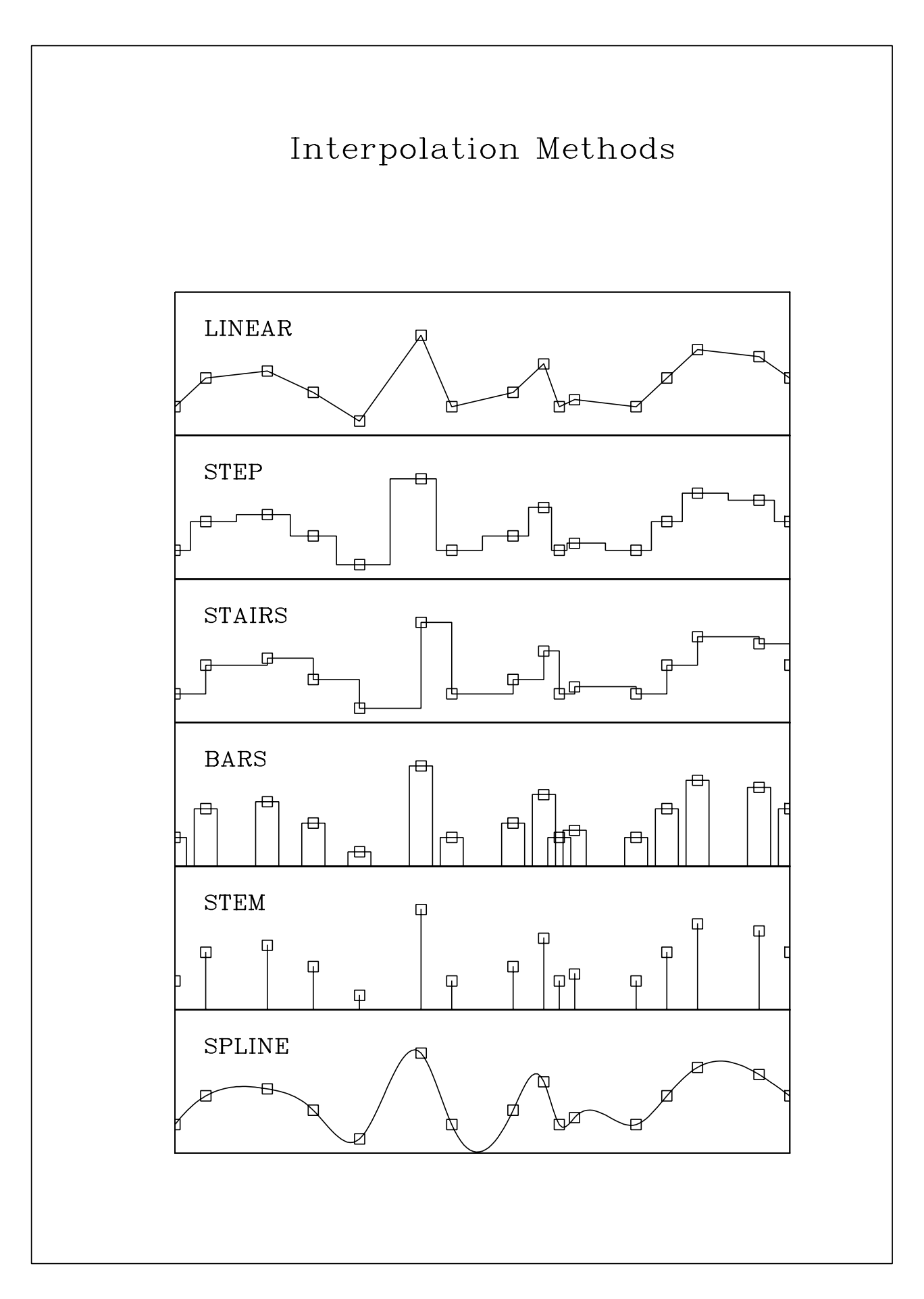

Figure B.5: Interpolation Methods

#### <span id="page-39-0"></span>**B.6 Line Styles**

```
import de.dislin.Dislin;
public class styles {
 public static void main (String args []) {
     int i, nx, ny;
     String ctit1 = "Demonstration of CURVE";
     String ctit2 = "Line Styles";
     String ctyp [] = {"SOLID", "DOT", "DASH", "CHNDSH",
                       "CHNDOT", "DASHM", "DOTL", "DASHL"};
     float x [] = \{3.f, 9.f\};
     float y [] = {0.f, 0.f};
    Dislin.metafl ("cons");
    Dislin.setpag ("da4p");
    Dislin.disini ();
    Dislin.pagera ();
    Dislin.complx ();
    Dislin.center ();
    Dislin.chncrv ("both");
    Dislin.name ("X-axis", "x");
     Dislin.name ("Y-axis", "y");
    Dislin.titlin (ctit1, 1);
    Dislin.titlin (ctit2, 3);
    Dislin.graf (0.f, 10.f, 0.f, 2.f,
                    0.f, 10.f, 0.f, 2.f);
     Dislin.title ();
     for (i = 0; i < 8; i++) {
      y[0] = 8.5f - i;y[1] = 8.5f - i;nx = Dislin.nxposn (1.0f);
      ny = Dislin.nyposn (y[0]);
      Dislin.messag (ctyp[i], nx, ny - 20);
      Dislin.curve (x, y, 2);
     }
    Dislin.disfin ();
  }
}
```
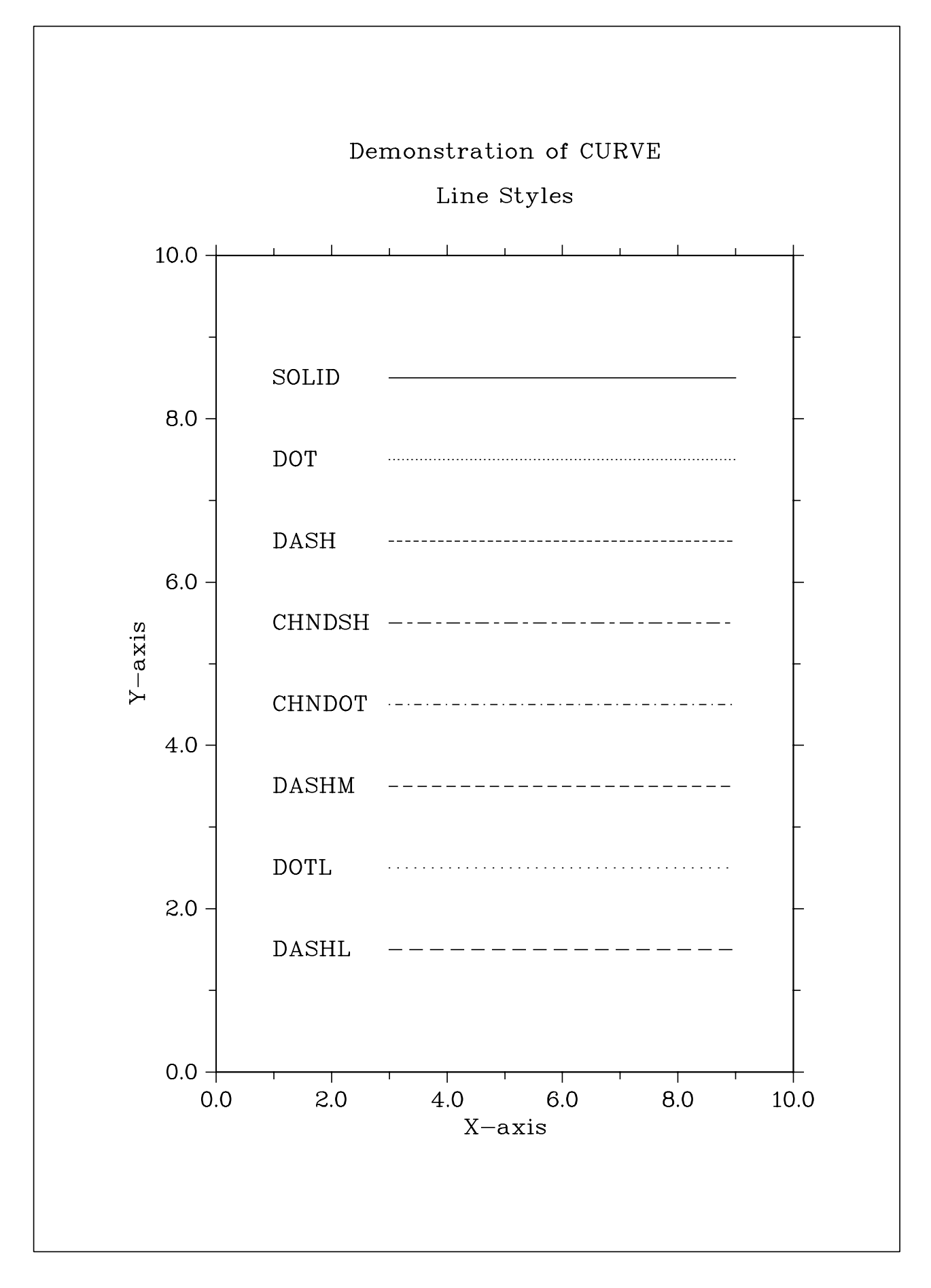

Figure B.6: Line Styles

#### <span id="page-41-0"></span>**B.7 Legends**

```
import de.dislin.Dislin;
public class legend {
 public static void main (String args []) {
     int n = 100, i, nx, ny;
     double fpi = 3.1415926/180., step = 360. / (n-1);
     float xray [] = new float [n];
     float ylray [] = new float [n];
     float y2ray [] = new float [n];
     String cbuf = "";
     for (i = 0; i < n; i++) {
        xray[i] = (float) (i * step);
        y1ray[i] = (float) Math.sin (xray[i] * fpi);
        y2ray[i] = (float) Math.cos (xray[i] * fpi);
     }
    Dislin.disini ();
     Dislin.pagera ();
    Dislin.complx ();
     Dislin.axspos (450, 1800);
     Dislin.axslen (2200, 1200);
     Dislin.name ("X-axis", "x");
    Dislin.name ("Y-axis", "y");
     Dislin.labdig (-1, "x");
     Dislin.ticks (10, "xy");
     Dislin.titlin ("Demonstration of CURVE", 1);
     Dislin.titlin ("Legend", 3);
     Dislin.graf (0.f, 360.f, 0.f, 90.f,
                    -1.f, 1.f, -1.f, 0.5f);Dislin.title ();
     Dislin.xaxgit ();
     Dislin.chncrv ("both");
     Dislin.curve (xray, y1ray, n);
     Dislin.curve (xray, y2ray, n);
     Dislin.legini (cbuf, 2, 7);
     nx = Dislin.nxposn (190.f);
     ny = Dislin.nyposn (0.75f);
     Dislin.legpos (nx, ny);
     Dislin.leglin (cbuf, "sin (x)", 1);
     Dislin.leglin (cbuf, "cos (x)", 2);
     Dislin.legtit ("Legend");
    Dislin.legend (cbuf, 3);
    Dislin.disfin ();
  }
}
```
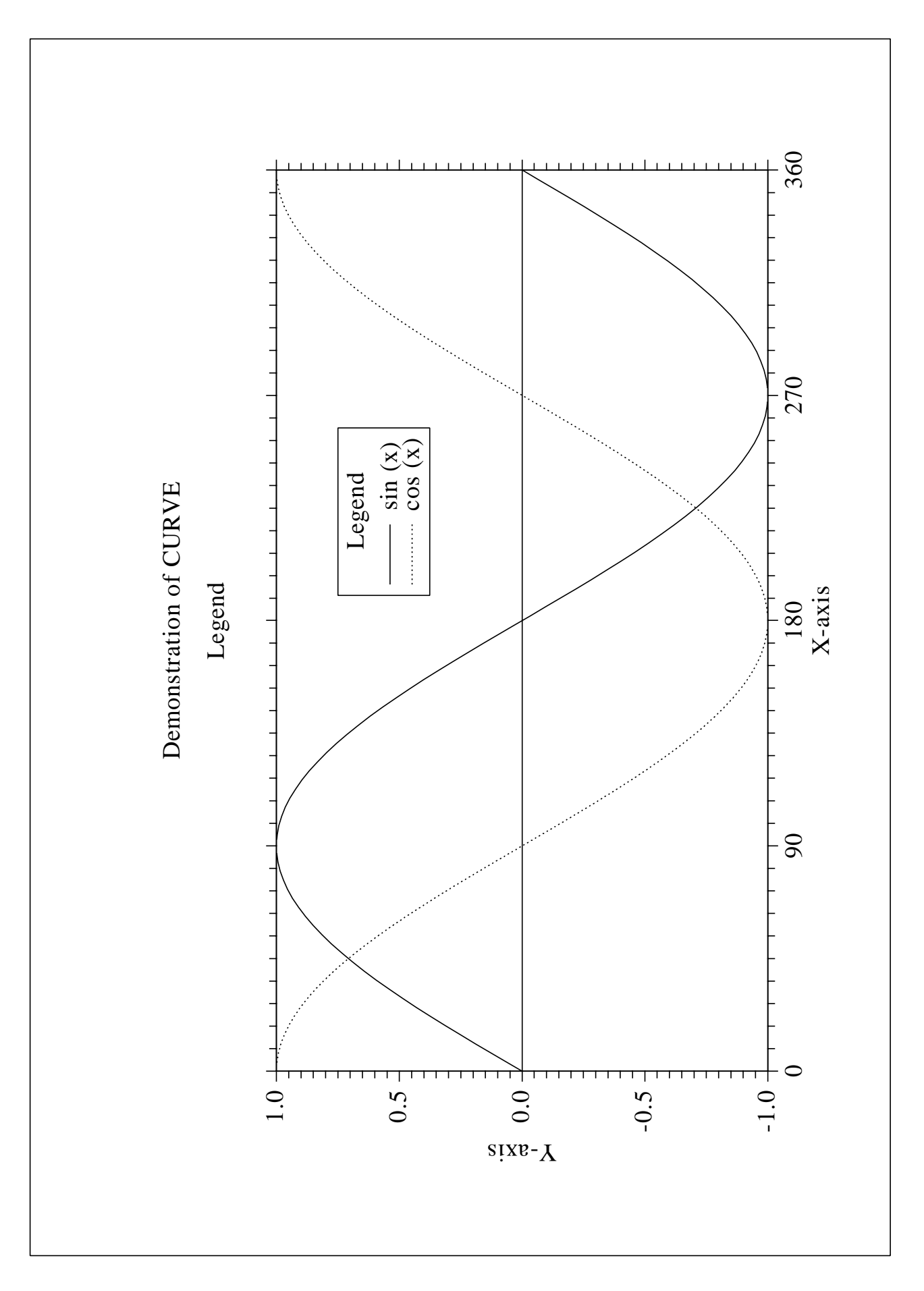

Figure B.7: Legends

#### <span id="page-43-0"></span>**B.8 Shading Patterns (AREAF)**

```
import de.dislin.Dislin;
public class areaf {
 public static void main (String args []) {
    int i, j, k, ii, nl, nx, ny, nx0 = 335, ny0 = 350,
        iclr = 0;
    int ix [ ] = \{0, 300, 300, 0\};int iy [ ] = \{0, 0, 400, 400\};
    int ixp [ ] = {0, 0, 0, 0};
    int iyp [ ] = { 0, 0, 0, 0 }String ctit = "Shading Patterns (AREAF)";
    Dislin.metafl ("cons");
    Dislin.disini ();
    Dislin.setvlt ("small");
    Dislin.pagera ();
    Dislin.complx ();
    Dislin.height (50);
    nl = Dislin.nlmess (ctit);
    Dislin.messag (ctit, (2970 - nl)/2, 200);
    for (i = 0; i < 3; i++) {
      ny = ny0 + i * 600;
      for (j = 0; j < 6; j++) {
        nx = nx0 + j * 400;ii = i * 6 + j;Dislin.shdpat (ii);
        iclr++;
        Dislin.setclr (iclr);
        for (k = 0; k < 4; k++) {
          ixp[k] = ix[k] + nx;iyp[k] = iy[k] + ny;}
        Dislin.areaf (ixp, iyp, 4);
        nl = Dislin.nlnumb (ii, -1);
        nx = nx + (300 - nl) / 2;Dislin.color ("foreground");
        Dislin.number (ii, -1, nx, ny + 460);
      }
    }
    Dislin.disfin ();
  }
}
```
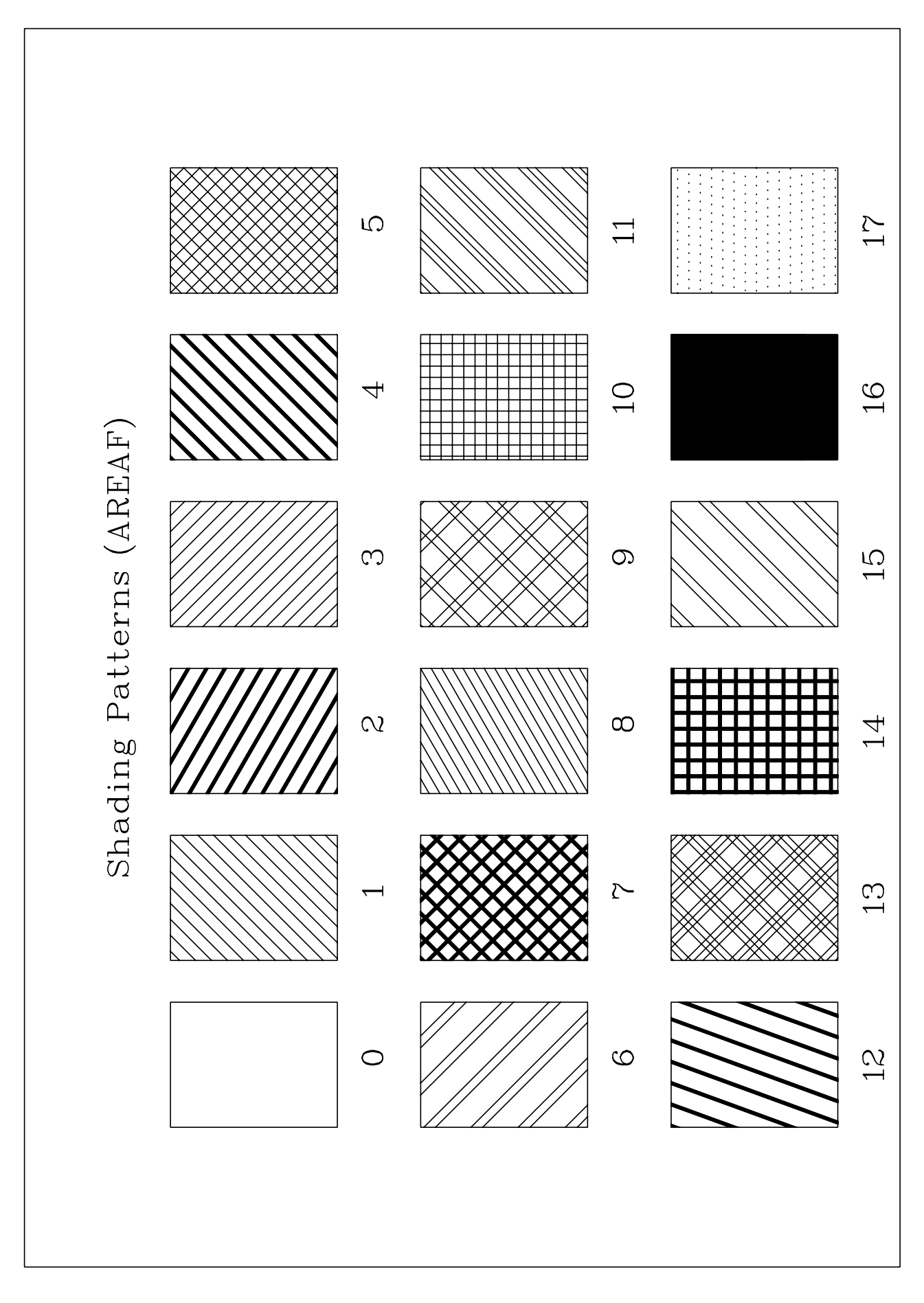

Figure B.8: Shading Patterns

#### <span id="page-45-0"></span>**B.9 Vectors**

```
import de.dislin.Dislin;
public class vectors {
 public static void main (String args []) {
     int ivec [] = {0, 1111, 1311, 1421, 1531, 1701, 1911,
         3111, 3311, 3421, 3531, 3703, 4221, 4302,
         4413, 4522, 4701, 5312, 5502, 5703};
     int nl, nx = 300, ny = 400, i;
     String ctit = "Vectors";
    Dislin.metafl ("cons");
    Dislin.disini ();
    Dislin.pagera ();
    Dislin.complx ();
    Dislin.height (60);
    nl = Dislin.nlmess (ctit);
    Dislin.messag (ctit, (2970 - nl)/2, 200);
    Dislin.height (50);
     for (i = 0; i < 20; i++) {
       if (i == 10) {
         nx += 2970 / 2;
        ny = 400;}
      nl = Dislin.nlnumb (ivec[i], -1);
      Dislin.number (ivec[i], -1, nx -nl, ny - 25);
      Dislin.vector (nx + 100, ny, nx + 1000, ny, ivec[i]);
      ny == 160;}
    Dislin.disfin ();
  }
}
```
![](_page_46_Figure_0.jpeg)

Figure B.9: Vectors

#### <span id="page-47-0"></span>**B.10 3-D Colour Plot**

```
import de.dislin.Dislin;
public class color3d {
 public static void main (String args []) {
     int n = 50, m = 50, i, j;
     float zmat [] = new float [n*m];
     String ctit1 = "3-D Colour Plot of the Function";
     String ctit2 = "F(X,Y) = 2*SIN(X)*SIN(Y)";
     double x, y;
     double fpi = 3.1415926/180.;
     double stepx = 360. / (n-1);
     double stepy = 360. / (m-1);
     for (i = 0; i < n; i++) {
      x = i * stepxfor (j = 0; j < m; j++) {
        y = j * stepy;
         zmat[i*m+j] = (float) (2 * Math.sin(x * fpi) *Math.sin(y*fpi));
      }
     }
     Dislin.metafl ("cons");
    Dislin.disini ();
    Dislin.pagera ();
    Dislin.hwfont ();
     Dislin.titlin (ctit1, 1);
    Dislin.titlin (ctit2, 3);
    Dislin.name ("X-axis", "x");
    Dislin.name ("Y-axis", "y");
     Dislin.name ("Z-axis", "z");
    Dislin.intax ();
    Dislin.autres (n, m);
     Dislin.axspos (300, 1850);
    Dislin.ax3len (2200, 1400, 1400);
     Dislin.graf3 (0.f, 360.f, 0.f, 90.f,
                    0.f, 360.f, 0.f, 90.f,
                    -2.f, 2.f, -2.f, 1.f);Dislin.crvmat (zmat, n, m, 1, 1);
    Dislin.height (50);
    Dislin.title ();
    Dislin.disfin ();
  }
}
```
![](_page_48_Figure_0.jpeg)

Figure B.10: 3-D Colour Plot

#### <span id="page-49-0"></span>**B.11 Surface Plot**

```
import de.dislin.Dislin;
public class surface {
 public static void main (String args []) {
     int n = 50, m = 50, i, j;
     float zmat [] = new float [n*m];
    double x, y;
    double fpi = 3.1415926/180.;
    double stepx = 360. / (n-1);
    double stepy = 360. / (m-1);
    for (i = 0; i < n; i++) {
      x = i * stepxfor (j = 0; j < m; j++) {
        y = j * stepy;
         zmat[i*m+j] = (float) (2 * Math.sin(x*fpi) *Math.sin(y*fpi));
      }
     }
    Dislin.metafl ("cons");
    Dislin.setpag ("da4p");
    Dislin.disini ();
    Dislin.pagera ();
    Dislin.complx ();
    Dislin.axspos (200, 2600);
    Dislin.axslen (1800, 1800);
    Dislin.name ("X-axis", "x");
    Dislin.name ("Y-axis", "y");
    Dislin.name ("Z-axis", "z");
    Dislin.titlin ("Surface Plot (SURMAT)", 1);
    Dislin.titlin ("F(X,Y) = 2*SIN(X)*SIN(Y)", 3);
    Dislin.view3d (-5.f, -5.f, 4.f, "abs");
    Dislin.graf3d (0.f, 360.f, 0.f, 90.f,
                    0.f, 360.f, 0.f, 90.f,
                    -3.f, 3.f, -3.f, 1.f);Dislin.height (50);
    Dislin.title ();
    Dislin.color ("green");
    Dislin.surmat (zmat, n, m, 1, 1);
    Dislin.disfin ();
  }
}
```
![](_page_50_Figure_0.jpeg)

Figure B.11: Surface Plot

#### <span id="page-51-0"></span>**B.12 Contour Plot**

```
import de.dislin.Dislin;
public class contour {
 public static void main (String args []) {
     int n = 50, m = 50, i, j;
     float zlev;
     float zmat [] = new float [n*m];
     float xray [] = new float [n];
     float yray [] = new float [m];
     String ctit1 = "Contour Plot";
     String ctit2 = "F(X,Y) = 2*SIN(X)*SIN(Y)";
     double x, y;
     double fpi = 3.1415926/180.;
     double stepx = 360. / (n-1);
     double stepy = 360. / (m-1);
     for (i = 0; i < n; i++) {
        xray[i] = (float) (i * steps);}
     for (j = 0; j < m; j++) {
       yray[j] = (float) (j * stepy);}
     for (i = 0; i < n; i++) {
      x = xray[i] * fpi;for (j = 0; j < m; j++) {
        y = yray[j] * fpi;zmat[i*m+j] = (float) (2 * Math.sin(x)* Math.sin(y));}
     }
     Dislin.metafl ("cons");
     Dislin.setpag ("da4p");
     Dislin.disini ();
    Dislin.pagera ();
    Dislin.complx ();
    Dislin.titlin (ctit1, 1);
     Dislin.titlin (ctit2, 3);
     Dislin.intax ();
     Dislin.axspos (450, 2650);
    Dislin.name ("X-axis", "x");
     Dislin.name ("Y-axis", "y");
     Dislin.graf (0.f, 360.f, 0.f, 90.f,
                    0.f, 360.f, 0.f, 90.f);
    Dislin.height (50);
```

```
Dislin.title ();
   Dislin.height (30);
   for (i = 0; i < 9; i++) {
     zlev = -2.f + i * 0.5f;
     if (i == 4) {
      Dislin.labels ("none", "contur");
     }
     else {
       Dislin.labels ("float", "contur");
     }
     Dislin.setclr ((i+1) * 28);
     Dislin.contur (xray, n, yray, m, zmat, zlev);
   }
  Dislin.disfin ();
}
```
}

![](_page_53_Figure_0.jpeg)

Figure B.12: Contour Plot

#### <span id="page-54-0"></span>**B.13 Shaded Contour Plot**

```
import de.dislin.Dislin;
public class conshd {
 public static void main (String args []) {
     int n = 50, m = 50, i, j;
     float zmat [] = new float [n*m];
     float xray [] = new float [n];
     float yray [] = new float [m];
     float zlev [] = new float [12];
     String ctit1 = "Shaded Contour Plot";
     String ctit2 = "F(X,Y) = (X[2$ - 1)[2$ + (Y[2$ - 1)[2$'']double x, y;
     double stepx = 1.6 / (n-1);
     double stepy = 1.6 / (m-1)ifor (i = 0; i < n; i++) {
        xray[i] = (float) (i * stepx);
     }
     for (j = 0; j < m; j++) {
        yray[j] = (float) (j * stepy);}
     for (i = 0; i < n; i++) {
      x = xray[i] * xray[i] - 1.;
       x * = x;for (j = 0; j < m; j++) {
         y = yray[j] * yray[j] - 1;zmat[i*m+j] = (float) (x + y * y);}
     }
     Dislin.metafl ("cons");
     Dislin.setpag ("da4p");
     Dislin.disini ();
     Dislin.pagera ();
     Dislin.complx ();
     Dislin.mixalf ();
     Dislin.titlin (ctit1, 1);
     Dislin.titlin (ctit2, 3);
     Dislin.name ("X-axis", "x");
     Dislin.name ("Y-axis", "y");
     Dislin.axspos (450, 2670);
     Dislin.shdmod ("poly", "contur");
     Dislin.graf (0.f, 1.6f, 0.f, 0.2f,
                    0.f, 1.6f, 0.f, 0.2f);
     for (i = 0; i < 12; i++) {
```

```
zlev[11-i] = 0.1f + i * 0.1f;}
    Dislin.conshd (xray, n, yray, m, zmat, zlev, 12);
    Dislin.height (50);
    Dislin.title ();
    Dislin.disfin ();
 }
}
```
![](_page_56_Figure_0.jpeg)

Figure B.13: Shaded Contour Plot

#### <span id="page-57-0"></span>**B.14 Pie Charts**

```
import de.dislin.Dislin;
public class piegrf {
 public static void main (String args []) {
     float xray [ ] = {1.f, 2.5f, 2.f, 2.7f, 1.8f};
     String ctit = "Pie Charts (PIEGRF)";
     String cbuf = " ";
    Dislin.metafl ("cons");
    Dislin.setpag ("da4p");
    Dislin.disini ();
    Dislin.pagera ();
    Dislin.complx ();
    Dislin.chnpie ("both");
     Dislin.axslen (1600, 1000);
    Dislin.titlin (ctit, 2);
    Dislin.legini (cbuf, 5, 8);
    Dislin.leglin (cbuf, "FIRST", 1);
     Dislin.leglin (cbuf, "SECOND", 2);
     Dislin.leglin (cbuf, "THIRD", 3);
     Dislin.leglin (cbuf, "FOURTH", 4);
    Dislin.leglin (cbuf, "FIFTH", 5);
     // Selecting shading patterns
    Dislin.patcyc (1, 7);
     Dislin.patcyc (2, 4);
    Dislin.patcyc (3, 13);
     Dislin.patcyc (4, 3);
    Dislin.patcyc (5, 5);
     Dislin.axspos (250, 2800);
     Dislin.piegrf (cbuf, 1, xray, 5);
     Dislin.endgrf ();
    Dislin.axspos (250, 1600);
     Dislin.labels ("DATA", "PIE");
     Dislin.labpos ("EXTERNAL", "PIE");
     Dislin.piegrf (cbuf, 1, xray, 5);
    Dislin.height (50);
    Dislin.title ();
    Dislin.disfin ();
 }
}
```
![](_page_58_Figure_0.jpeg)

Figure B.14: Pie Charts

#### <span id="page-59-0"></span>**B.15 World Coastlines and Lakes**

```
import de.dislin.Dislin;
public class world {
 public static void main (String args []) {
    Dislin.metafl ("cons");
    Dislin.disini ();
    Dislin.pagera ();
    Dislin.complx ();
    Dislin.frame (3);
    Dislin.axspos (400, 1850);
    Dislin.axslen (2400, 1400);
    Dislin.name ("Longitude", "x");
    Dislin.name ("Latitude", "y");
    Dislin.titlin ("World Coastlines and Lakes",3);
    Dislin.labels ("map","xy");
    Dislin.grafmp (-180.f, 180.f, -180.f, 90.f,
                     -90.f, 90.f, -90.f, 30.f);
    Dislin.gridmp (1, 1);
    Dislin.color ("green");
    Dislin.world ();
    Dislin.color ("fore");
    Dislin.height (50);
    Dislin.title ();
    Dislin.disfin ();
  }
}
```
![](_page_60_Figure_0.jpeg)

Figure B.15: World Coastlines and Lakes